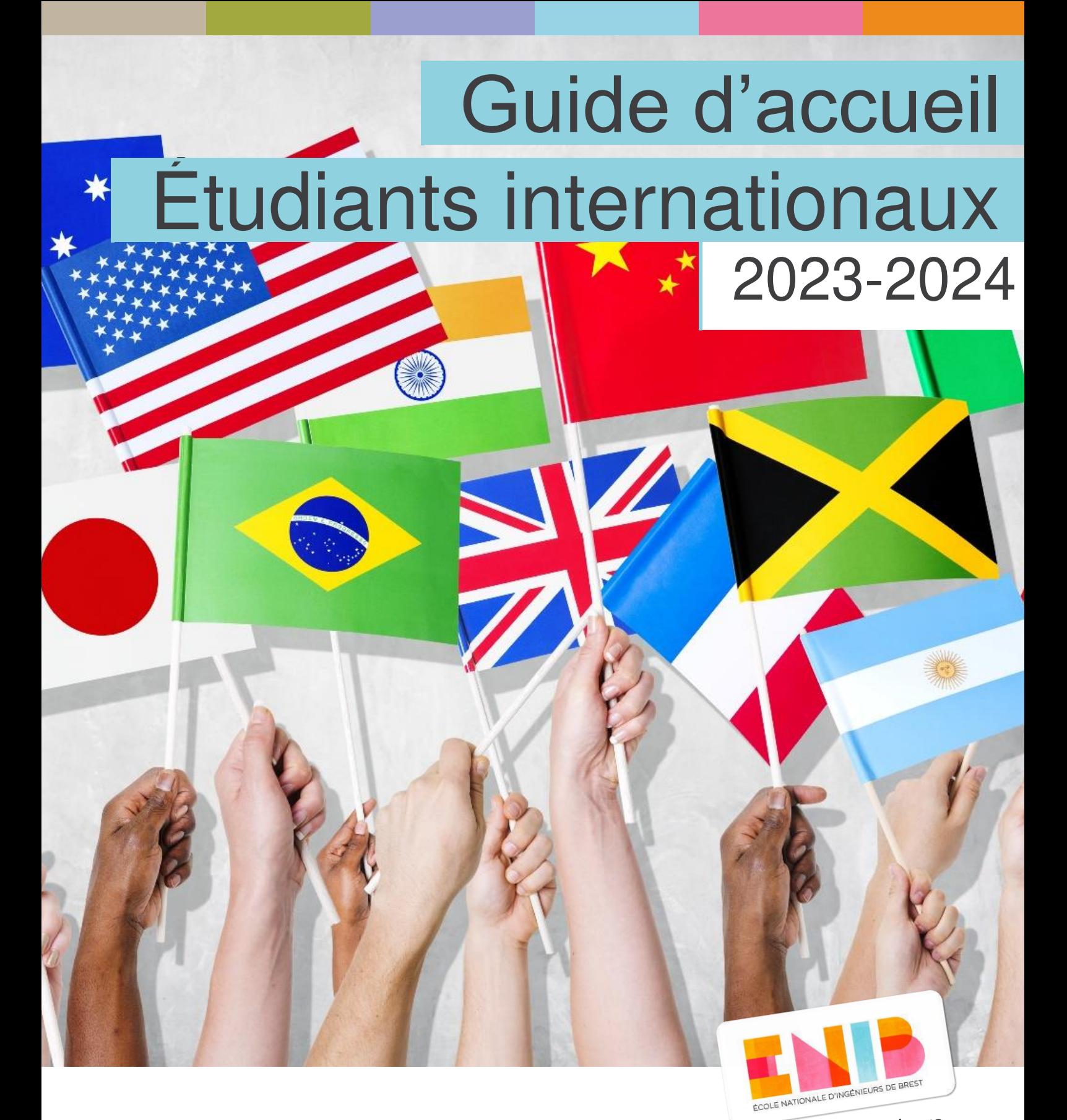

Révélateur d'ingénieurs depuis 1961

Service Relations Internationales

## SOMMAIRE

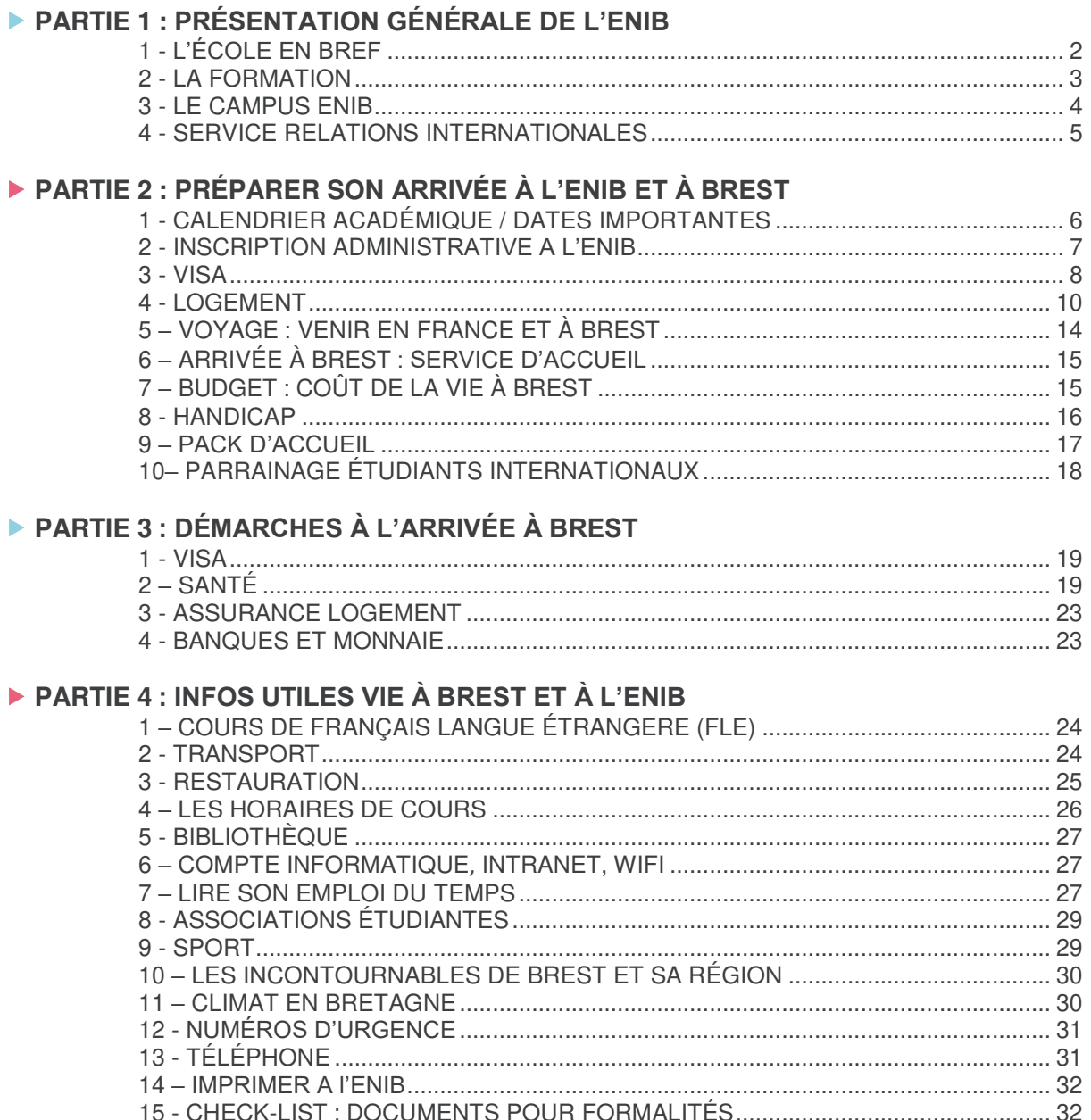

# **PARTIE 1 :** PRÉSENTATION<br>GÉNÉRALE DE L'ENIB

## <span id="page-2-0"></span>1 - L'ÉCOLE EN BREF

 Créé en 1961, l'École Nationale d'Ingénieurs de Brest (ENIB) est une **grande école publique d'ingénieurs** installée à Brest. Habilitée par la Commission des titres d'ingénieur (CTI) et labellisée EUR-ACE (label européen de qualité), **l'ENIB forme en 5 ans des ingénieurs généralistes** à finalité professionnelle dans les domaines de l'**électronique**, de l'**informatique** et de la **mécatronique**.

 L'ENIB est reconnue pour sa formation et sa recherche scientifique qu'elle mène au sein de ses **deux laboratoires de recherche** : Lab-STICC et IRDL, des activités axées sur la réalité virtuelle, les télécommunications optiques et les matériaux et systèmes adaptatifs.

 L'ENIB travaille en **lien direct avec les entreprises** permettant aux diplômés de bénéficier d'une insertion professionnelle rapide. 94% des diplômés ENIB décrochent leur premier poste dans les quatre mois suivant leur sortie de l'école.

> L'école est située sur le technopôle Brest-Iroise. Ce pôle d'excellence concentre sur un même site des écoles d'ingénieurs, des centres de recherche et des entreprises de haute technologie.

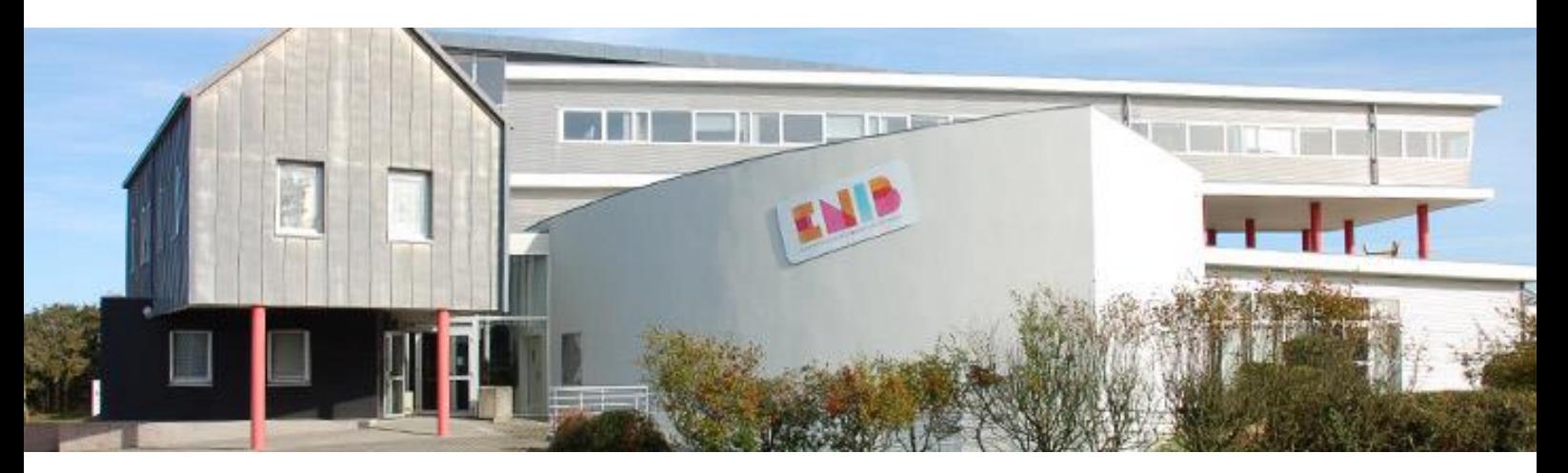

## <span id="page-3-0"></span>2 - LA FORMATION

 L'ENIB propose une formation en français, mais insiste sur la maîtrise de l'anglais qui constitue la langue de travail dans les grandes entreprises.

L'apprentissage d'une deuxième langue vivante est proposé, même s'il reste facultatif. En effet, l'ENIB offre des cours d'allemand et d'espagnol (débutants et avancés).

Les étudiants non francophones entrants à l'ENIB, pour leur part, bénéficient de cours de Français Langue Etrangère (FLE).

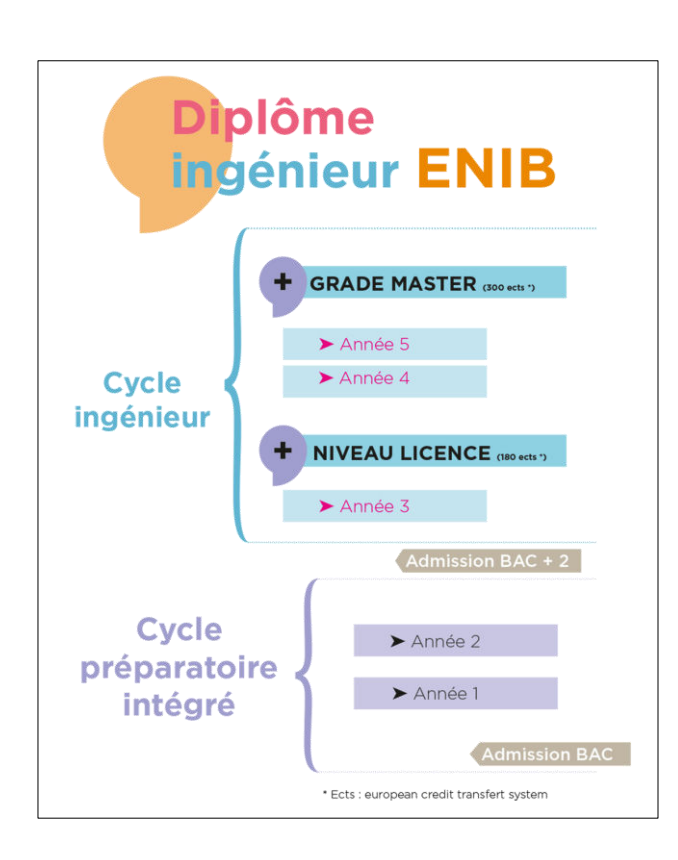

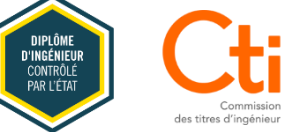

 Le diplôme d'ingénieur de l'ENIB est accrédité par la Commission des Titres d'Ingénieurs (CTI). Seules les formations accréditées par la CTI permettent d'obtenir le titre d'ingénieur.

Le diplôme national d'Ingénieur, diplôme reconnu par l'État, confère le grade de Master.

**Les** études sont entièrement semestrialisées et comprennent 10 semestres (S1 à S10) et 3 intersemestres (IS1 à IS3).

Chaque semestre donne lieu à deux sessions, la session d'automne et la session de printemps.

Les intersemestres se présentent sous la forme d'une coupure entre les 2 semestres des 3 premières années.

 L'ENIB délivre le Diplôme d'Ingénieur généraliste en Électronique, Informatique, Mécatronique. Ce diplôme confère le grade de Master.

L'ENIB délivre également 4 Masters (diplôme national de Master reconnu par l'État).

- Master Informatique : Système Interactifs Intelligents et Autonomes (SIIA)
- **C** Master Physique fondamentale et applications, parcours photonique
- **Master Télécommunications** 
	- o Parcours Signal et Télécommunications (ST)
	- o Parcours Electronique RadioFréquence et Télécommunications
- Master Ingénierie de conception, parcours Mécanique, Matériaux et Génie Civil

► L'ENIB délivre également L'ENIB délivre le doctorat (niveau Bac + 8) dans les domaines des sciences pour l'ingénieur et des sciences et techniques de l'information et de la communication.

Le diplôme national de Doctorat, diplôme reconnu par l'État et délivré par un établissement public d'enseignement supérieur accrédité, confère le grade et le titre de docteur.

## <span id="page-4-0"></span>3 - LE CAMPUS ENIB

 Vue panoramique sur la mer : le campus de l'ENIB se situe sur le technopôle Brest-Iroise et bénéficie d'un cadre exceptionnel (proximité de la mer et vue sur la rade de Brest).

#### ▶ 4 bâtiments principaux

- Bâtiment 1 (Bât 1) : regroupe les bureaux de l'administration, les services techniques, les salles de cours et de TP
- **B** Bâtiment 2 (Bât 2) : regroupe la bibliothèque, et des salles de cours
- Maison des Associations (MDA) : foyer des étudiants (associations, cafétéria)
- Centre Européen de Réalité Virtuelle (CERV) : situé rue Claude Chappe

**Restaurant Universitaire (RU)** 

Il est situé à 200 mètres de l'école.

#### **Pôle Numérique (PNBI)**

Il s'agit de locaux partagés utilisés également par l'ENIB. Le PNBI intègre un télé-amphi de 150 places, une salle de télé-présence et des salles de réunion à visio classique.

#### Équipements performants

Les étudiants se forment sur les mêmes outils industriels que ceux qu'ils seront amenés à rencontrer en entreprise.

L'école est dotée d'amphithéâtres, de salles avec systèmes de visioconférence, d'un centre de ressources documentaires, d'un labo de langues et de salles informatiques accessibles sur une large plage horaire. Plusieurs salles sont réservées aux travaux en équipe et à la réalisation de projet en autonomie.

**IMPORTANT: L'ENIB ne se trouve pas dans la commune de Brest mais de Plouzané**. Il est nécessaire de prendre les transports ou d'avoir un véhicule pour venir sur le campus. Il faut aussi prendre cette localisation en considération lors de votre recherche de logement selon que vous préférez vivre dans le centre-ville de Brest et prendre les transports ou vivre sur le campus et éloigné de Brest et de la vie citadine.

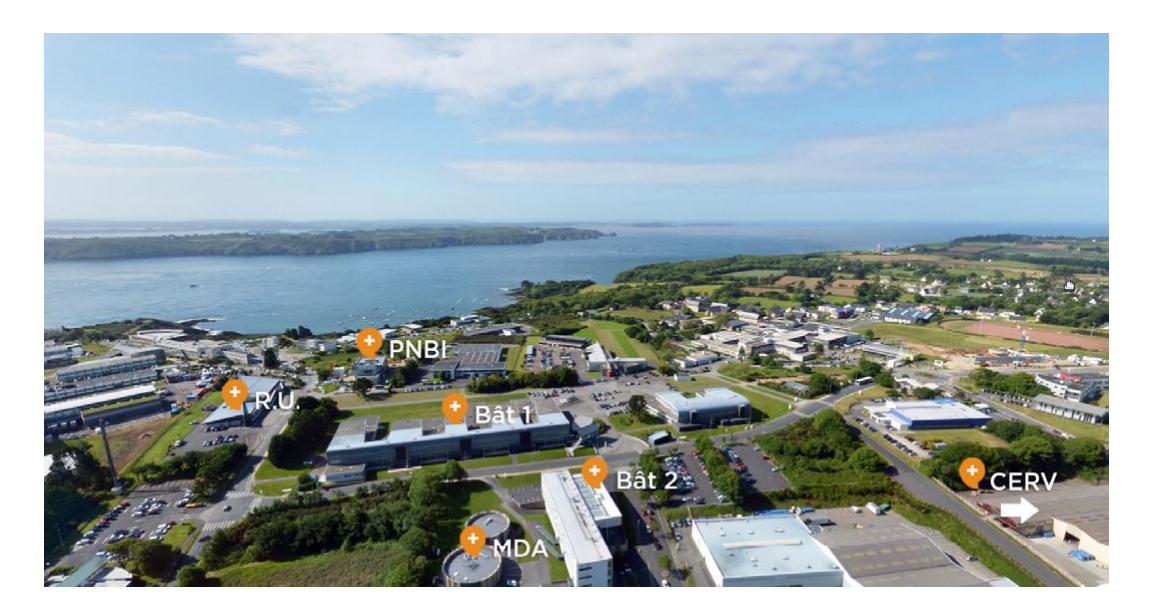

## <span id="page-5-0"></span>4 - SERVICE RELATIONS INTERNATIONALES

▶ Le service Relations Internationales (RI) est le point de contact principal des étudiants internationaux avant l'arrivée à l'ENIB et pendant le parcours à l'ENIB. Le bureau du service Relations internationales (bureau A101) est situé au 1er étage du bâtiment 1 (dans le couloir près de l'escalier).

Pour toutes vos questions au moment de la préparation de votre mobilité et pendant votre mobilité :

- Emmanuelle BRÉVIER, Responsable du service Relations Internationales
- Jérémie LE GOFF, Gestionnaire Relations Internationales
- Vous pourrez être reçu dans le bureau du service RI du lundi au vendredi :
	- **Lundi: 9h-12h / 13h-17h**
	- Mardi : 9h-12h / 13h-17h
	- **Mercredi : 9h-12h / après-midi sur rendez-vous**
	- Jeudi : 9h-12h / 13h-17h
	- Vendredi : 9h-12h / 13h-16h

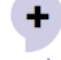

Pour contacter le service Relations Internationales : - par mail international@enib.fr

- ou par téléphone +33 (0)2 98 05 66 47

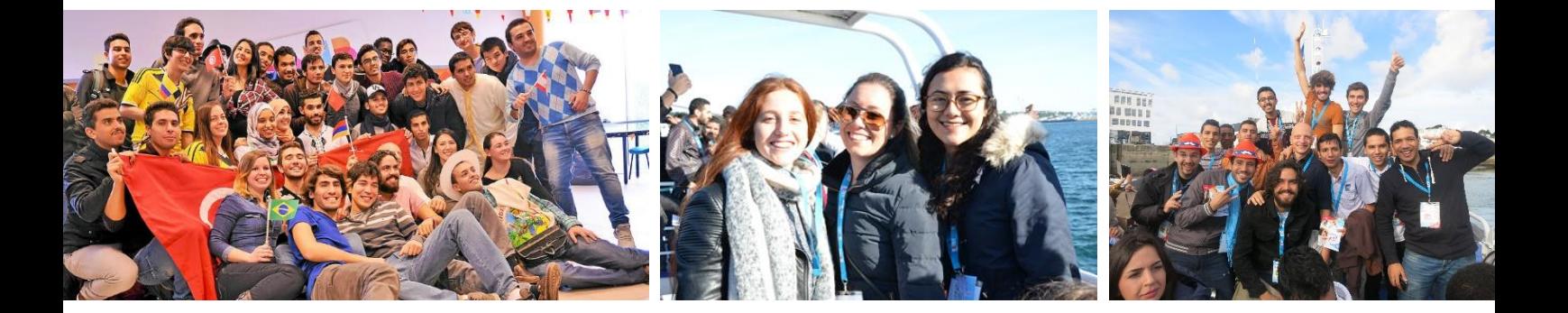

# PARTIE 2 : PRÉPARER SON<br>ARRIVÉE À L'ENIB ET EN FRANCE

## <span id="page-6-0"></span>1 - CALENDRIER ACADÉMIQUE / DATES IMPORTANTES

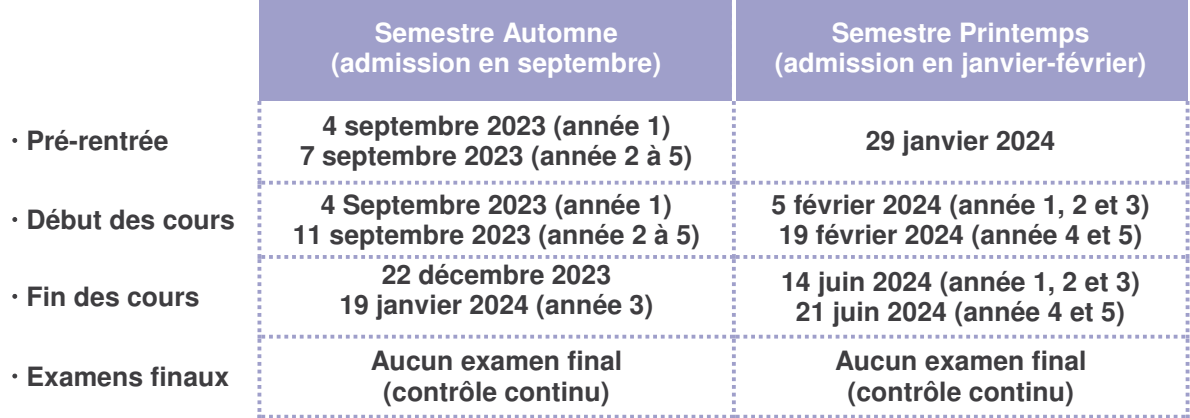

Vacances scolaires année 2023-2024 :

- Toussaint : du samedi 28 octobre au dimanche 6 novembre 2023
- Noël : du samedi 23 décembre 2023 au dimanche 7 janvier 2024
- Hiver : du samedi 2 mars au dimanche 10 mars 2024
- Printemps : du samedi 20 avril au dimanche 5 mai 2024

Jours fériés année 2023-2024 :

- **Contact Lundi 1er avril (Pâques)**
- **Contact Lundi 19 mai (Pentecôte)**

**Tous les ans, l'ENIB organise un évènement interculturel,** Small World, pour célébrer les cultures étrangères présentes à l'ENIB. Pensez à apporter les meilleures recettes de votre pays, objets, costumes traditionnels, posters, drapeaux ou autre, afin de présenter votre pays ou votre région !

## <span id="page-7-0"></span>2 - INSCRIPTION ADMINISTRATIVE A L'ENIB

**Pour votre inscription DÉFINITIVE administrative à l'ENIB, vous devez obligatoirement** remplir le dossier d'inscription administrative définitive et le renvoyer au service SCOLARITÉ [scolarite@enib.fr.](mailto:scolarite@enib.fr) Il vous sera transmis par mail par le service Relations Internationales après votre admission.

Ce dossier est à remettre au service Scolarité de l'ENIB

> AU PLUS TARD LE 30 AOUT (admission semestre automne)

> AU PLUS TARD LE 20 JANVIER (admission semestre printemps)

Pour toute question concernant le remplissage du dossier, veuillez contacter le service scolarité [scolarite@enib.fr.](mailto:scolarite@enib.fr)

 Concernant les frais d'inscription, tout étudiant en provenance d'un établissement en partenariat avec l'ENIB EST EXEMPTÉ des frais d'inscription UNIQUEMENT s'il présente le certificat de scolarité de son établissement d'origine.

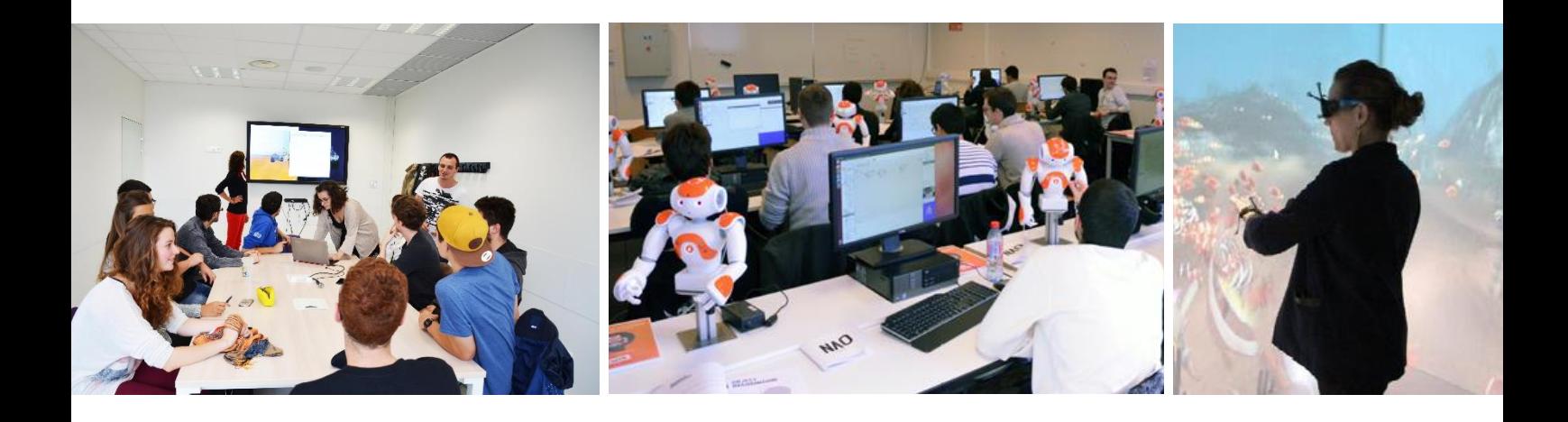

<span id="page-8-0"></span>Le site officiel des visas pour la France : <https://france-visas.gouv.fr/web/france-visas/accueil>

#### **ÉTAPE 1 > Demande de visa (avant l'arrivée)**

Les étudiants de l'**Union Européenne** ou de l'**Espace Economique Européen** doivent simplement se munir de leur carte d'identité ou de leur passeport. Ces documents doivent être valides pour toute la durée du séjour.

Les étudiants **hors Union Européenne** ou **Espace Economique Européen** doivent faire la demande pour un Visa « valant titre de séjour » (VLS-TS) ou, pour ceux qui viennent moins de 3 mois, un visa de court séjour.

La procédure de demande de visa doit être réalisée via Campus France (Études en France). Vous devez réaliser une demande en ligne qui sera ensuite validée par l'ENIB. Pour vous renseigner sur la procédure Études en France, vous devez vous rendre sur le site de Campus France et l'espace de votre pays d'origine.

[www.campusfrance.org/en/page/a-country-using-cef-procedure](http://www.campusfrance.org/en/page/a-country-using-cef-procedure) 

#### **ÉTAPE 2 > Validation du visa (immédiatement à l'arrivée)**

A son arrivée en France, l'étudiant devra faire valider son titre de séjour le plutôt possible dans les trois mois suivants. Pour se faire il faut :

#### **1 – Se rendre sur la plateforme ANEF: [https://administration-etrangers-en](https://administration-etrangers-en-france.interieur.gouv.fr/)[france.interieur.gouv.fr/](https://administration-etrangers-en-france.interieur.gouv.fr/)**

#### **2 – Se munir des documents suivants :**

- **Une adresse mail valide**
- **Votre passeport et votre visa**
- **Votre adresse de résidence en France**
- Votre carte bancaire pour payer la taxe de délivrance de titre de séjour. (Si vous ne disposez pas de carte de paiement, vous pouvez acheter un timbre électronique dans un bureau de tabac).

**3 - Télécharger la confirmation de validation de votre VLS-TS.** Vous pourrez aussi la télécharger plus tard en vous connectant à votre espace personnel ou en téléchargeant l'email de confirmation qui vous sera envoyé.

Ce document sera la preuve que vous avez effectué vos démarches et êtes en règle car disposez désormais d'un titre de séjour. Il vous permettra de voyager, de compléter vos formalités diverses : CAF, Sécurité Sociale…) et de renouveler votre titre de séjour.

**4 -** Une fois la procédure de validation effectuée, nous vous demandons d'envoyer votre visa et le document PDF de validation de visa à bienvenue@cmibrest.fr pour que le CMI puisse vous tenir informés des démarches à effectuer et des délais à respecter pour renouveler votre titre de séjour.

 Si vous rencontrez des difficultés dans vos procédures de demande de visa, vous devez contacter en PRIORITÉ le CMI.

> **8 Cité Internationale (Plateau des Capucins) dans le quartier de Recouvrance Contact du CMI : Centre de Mobilité Internationale de Brest 235, cours Aimé Césaire Téléphone : +33 (0)2 98 01 67 00 – Courriel : [cmibrest@ueb.eu](mailto:cmibrest@ueb.eu)**

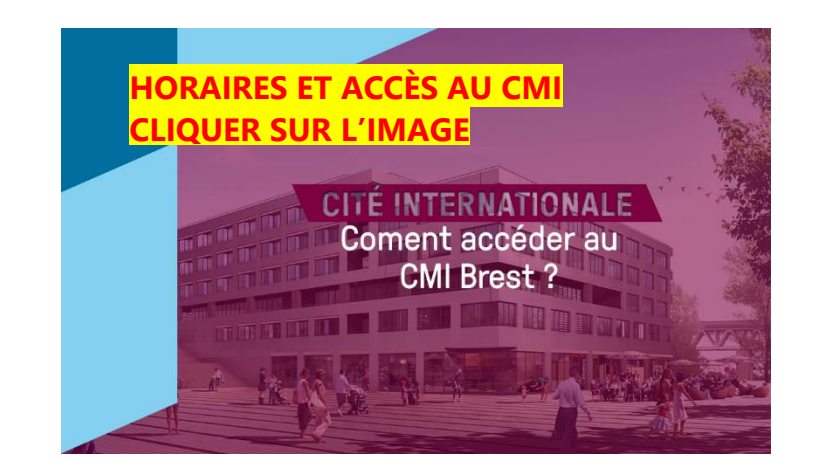

 **Pour comprendre les démarches liées au visa, visionnez le tutoriel cidessous :** 

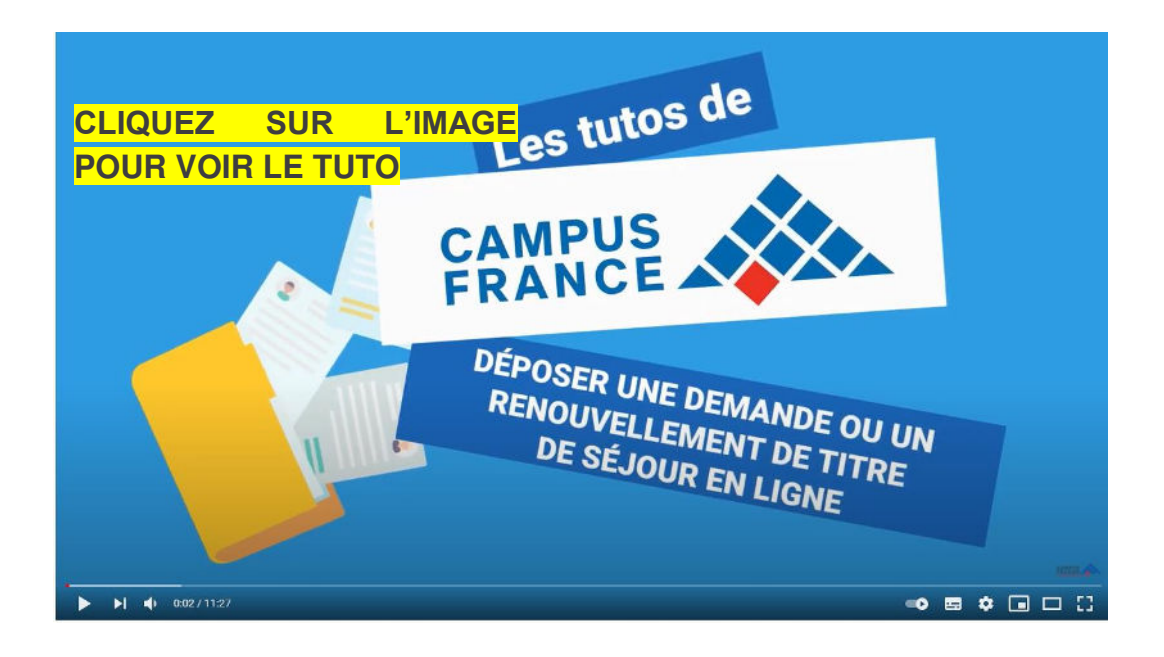

## <span id="page-10-0"></span>4 - LOGEMENT

Plusieurs options sont possibles. Chaque étudiant doit évaluer les avantages et les inconvénients de chaque option et choisir celle qui répond le mieux à ses attentes.

#### **Logement en Cité Universitaire CROUS**

#### LOYER MENSUEL : 160-240€ selon le type de chambre

Il existe 2 résidences universitaires [Kergoat](https://www.crous-rennes.fr/logement/kergoat/) et [Lanrédec](https://www.crous-rennes.fr/logement/lanredec/) qui proposent 2 types de chambre : > Chambre standard (9 m2): salle de bain commune, cuisine commune, lavabo dans la

chambre

> Chambre rénovée (9 m2): salle de bain privative, WC et lavabo, réfrigérateur, cuisine commune

Ces résidences sont économiques et localisées proche du centre-ville. Le temps de trajet est plus long pour aller jusqu'à l'ENIB.

Les charges du logement (eau, électricité, internet,…) sont comprises.

**Pour réserver une chambre étudiante en cité universitaire CROUS, vous devez remplir le formulaire de demande que vous recevez à votre admission et le renvoyer au service international de l'ENIB. Un nombre de chambre limité est réservé aux étudiants internationaux en échange à l'ENIB. ATTENTION : toute réservation constitue un engagement à occuper le logement sur la durée réservée** 

#### **Logement en résidence étudiante privée ARPEJ**

#### LOYER MENSUEL : à partir de 330€

Les résidences ARPEJ pour les étudiants sont des résidences privées. Il en existe plusieurs dans le centre de Brest [\(Résidence Recouvrance](https://www.arpej.fr/residences/residence-recouvrance/) et [Résidence Liberté\)](https://www.arpej.fr/residences/residence-liberte/) mais il y a aussi une résidence à côté de l'ENIB (Résidence Technopôle).

La [Résidence du Technopôle](https://www.arpej.fr/residences/residence-du-technopole/) se situe à 500m de la plage et à 200m de l'ENIB. C'est donc l'option de logement la plus proche de l'école.

Vous pouvez aller à l'école à pied, mais vous profitez moins facilement des avantages de la vie en ville.

Vous pouvez choisir la colocation à 2-3 personnes (avec quelqu'un que vous connaissez ou avec quelqu'un à qui la résidence aura attribué le même logement).

Les charges du logement (eau, électricité, internet,…) sont comprises.

**Pour réserver un logement dans une des Résidences privées ARPEJ, vous pouvez faire la réservation en ligne. Cliquer sur la résidence de votre choix (exemple** [Résidence du Technopôle\)](https://www.arpej.fr/residences/residence-du-technopole/) **> cliquer sur le bouton orange RÉSERVER > choisissez le mois de début (exemple janvier) > sélectionnez le logement qui vous intéresse.**

#### **Logement en résidence étudiante privée Les Belles Années**

#### LOYER MENSUEL : à partir de 440€

Les résidences Les Belles Années sont également des résidences privées. La résidence R'CAMPUS se situe à Dupuy-de-Lôme, au centre de Brest et à proximité d'arrêts de tramway.

Elle propose des logements studios ou T2 Meublés. Ils disposent tous d'un coin cuisine, d'un espace nuit, d'un bureau, d'une salle d'eau avec douche et de WC privatifs.

Attention, les consommations d'électricité ne sont pas comprises dans les logements proposés.

[Cliquez ici pour consulter l'offre de la résidence R'CAMPUS à Brest](https://www.lesbellesannees.com/appartement-etudiant-brest/residence-r-campus/)

#### **Logement en résidence étudiante privée UXCO**

#### LOYER MENSUEL : à partir de 421€

Parmi les autres solutions de logement étudiant dans le secteur privé, nous trouvons les résidences UXCO. Il en existe une dans le centre de Brest. La résidence Lemon se situe dans le quartier des Capucins, à proximité du centre historique de Recouvrance.

Elle propose des logements du studio au T3 coloc avec chambre privée. Ils disposent tous d'une kitchenette, d'un espace nuit, d'un coin bureau avec rangements, d'une salle d'eau avec douche et de WC privatifs.

Vous pouvez également choisir la colocation dans ce type de logement. Attention, les consommations d'électricité et d'eau chaude ne sont pas comprises dans tous les logements proposés.

[Cliquez ici pour consulter l'offre](https://www.suitetudes.com/fr/logement-etudiant/brest/51/lemon/) de la résidence Lemon à Brest

#### **Logement privé (appartement, studio, collocation, chambre chez l'habitant)**

#### LOYER MENSUEL : 250-400€ en moyenne

Vous pouvez préférer vivre dans un logement privé en ville ou près du campus ENIB en passant par une location auprès d'un particulier afin de vivre seul ou en colocation.

En France, les logements sont décrits comme studio, T1, T2, T3, T1 BIS…

> Le chiffre indique le nombre de pièces en dehors de la salle de bain et des WC.

> « Bis » veut dire qu'une des pièces est plus grande que les autres/peut être divisé en 2 espaces distincts.

Pour un appartement en ville, vous devrez prévoir les charges locatives (eau, électricité,…).

**POUR ÉVITER LES ARNAQUES** : ne versez aucune somme d'argent avant de visiter un logement ! Vous ne devez payer qu'une fois que vous avez signé le bail/contrat de location !

> Pour consulter les offres de logements privés étudiants, vous pouvez vous rendre sur la centrale d'offres de logements pour les étudiants, et choisissez la ville de Brest : [www.lokaviz.fr.](http://www.lokaviz.fr/) Pour les chambres chez l'habitant : fr[.chambrealouer.](http://fr.chambrealouer.com/location/FR-France/brest)com Vous retrouverez également une liste de sites à consulter pour trouver un logement sur le [site du CMI](https://www.cmibrest.fr/fr/chercheurs-doctorants-%C3%A9trangers-votre-s%C3%A9jour-%C3%A0-brest/se-loger-%C3%A0-brest)

#### **Aide financière logement (allocation APL obtenue avec la CAF)**

Au même titre que les étudiants français, les étudiants étrangers peuvent bénéficier de l'Aide Personnalisée au Logement (APL). Cette aide peut faire baisser de façon significative le loyer. Le montant de cette aide au logement dépend du loyer du logement et des ressources de l'étudiant. Pour faire la demande de prestation l'étudiant devra effectuer les démarches individuellement dès son arrivée le plus rapidement possible et se rendre sur le site internet de la CAF : [www.caf.fr.](http://www.caf.fr/) **Pour vous aider à compléter le dossier, vous pouvez demander un rendez-vous au CMI de Brest :**

[https://cmibrest.u-bretagneloire.fr/fr/actualites/demarches-administratives-le-cmi-vous-aide](https://cmibrest.u-bretagneloire.fr/fr/actualit%C3%A9s/d%C3%A9marches-administratives-le-cmi-vous-aide)

**Exemples à titre indicatif d'aide possibles (peut varier d'une situation à l'autre) :** 

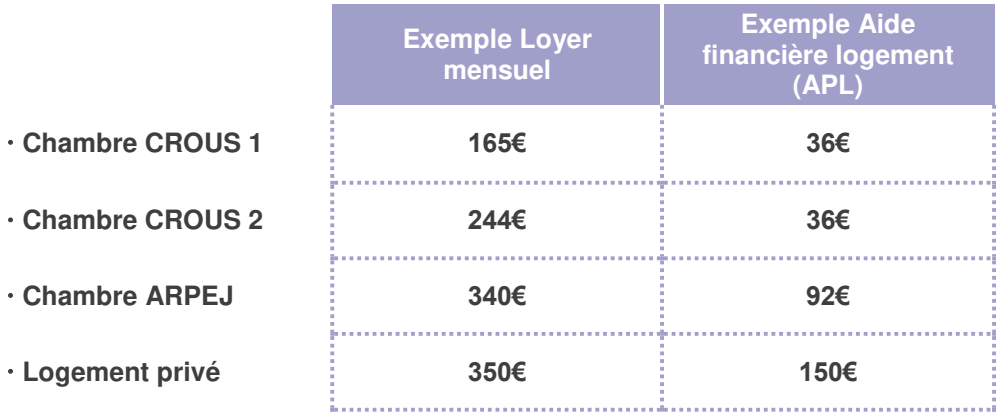

#### **Hébergement temporaire à l'arrivée**

Si vous avez besoin d'un logement temporaire à l'arrivée, voici quelques exemples d'hébergements économiques :

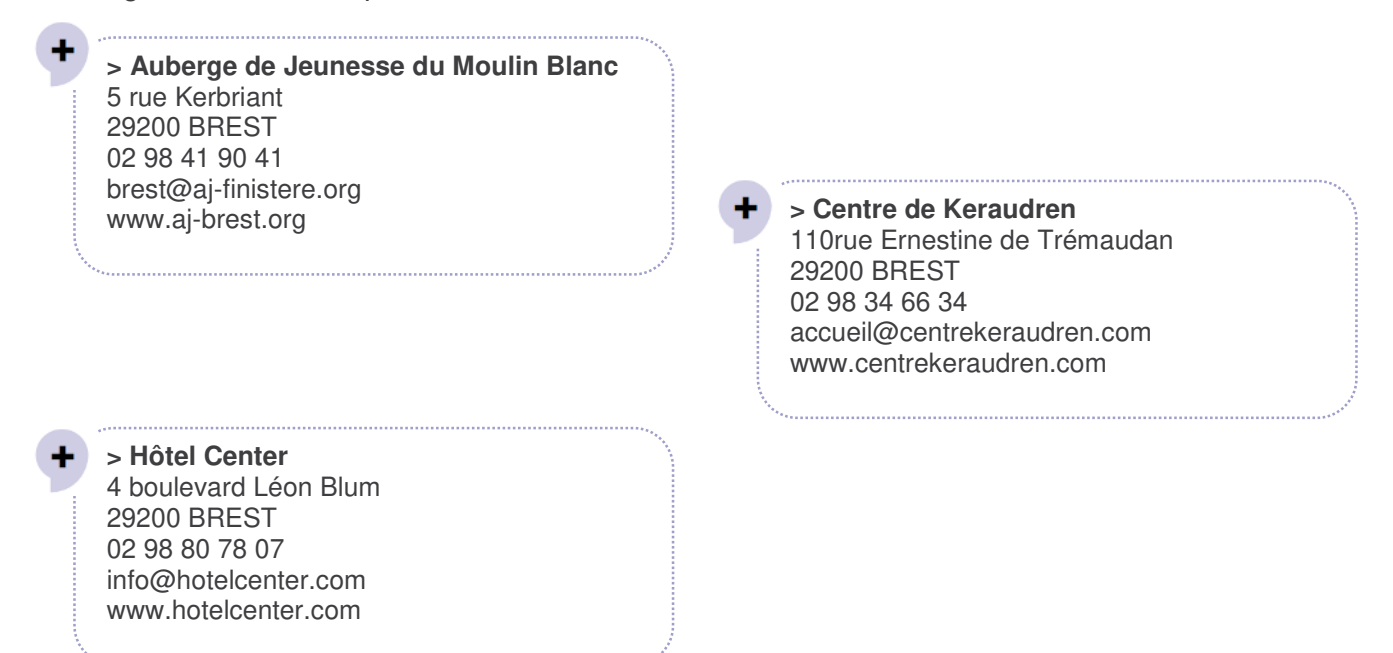

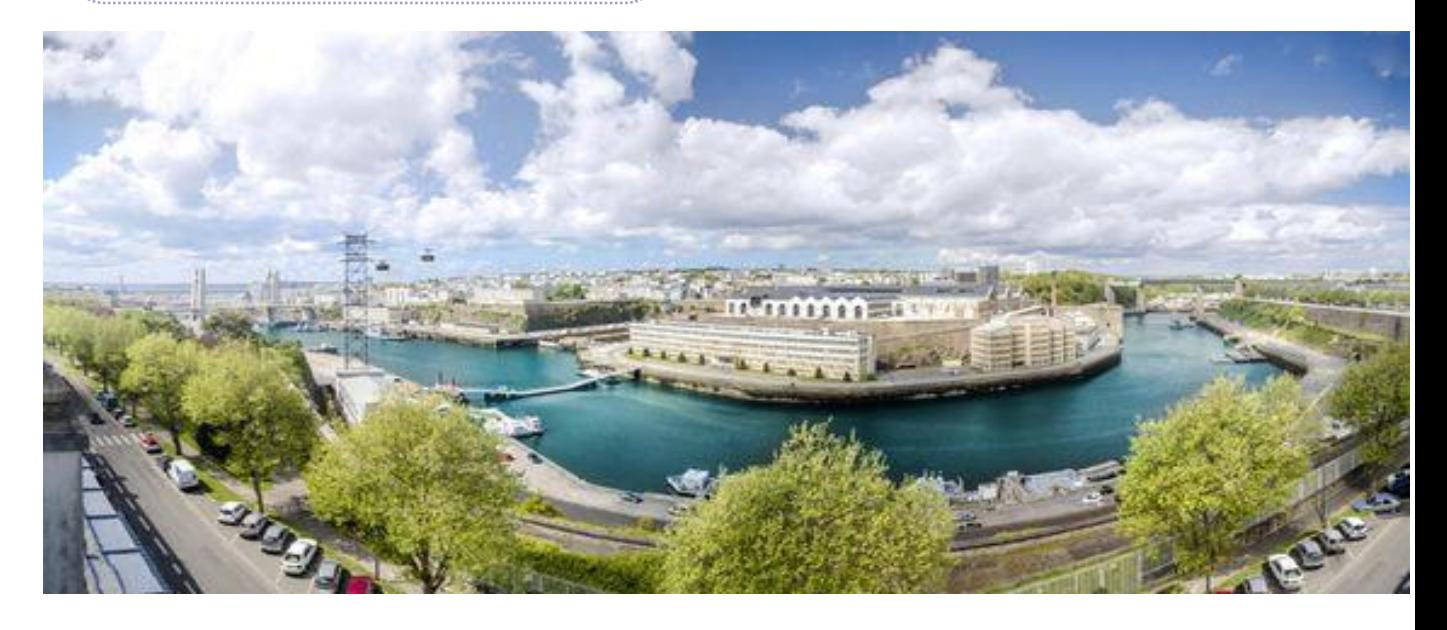

#### <span id="page-14-0"></span>**EN AVION**

#### **> Liaisons régulières avec Paris, les métropoles françaises et européennes**

L'aéroport Brest Bretagne assure 11 liaisons par jour vers Paris et dessert également quotidiennement les principales métropoles françaises : Paris, Lyon, Marseille, Bordeaux, Lille, Toulouse, Nice.

Il existe aussi des liaisons régulières vers l'Europe et le monde. Avec plus de 28 liaisons internationales, Brest relie rapidement toutes les grandes villes d'Europe : Londres, Bruxelles, Barcelone, Rome, Venise…

Pour consulter toutes les destinations desservies par l'aéroport Brest-Bretagne : <https://www.brest.aeroport.bzh/destinations-en-vols-directs>

#### **> Navette aéroport :**

L'aéroport Brest Bretagne est situé à 9 km au Nord-Est de Brest. Une navette le relie plusieurs fois par jour à la station de tramway Porte de Guipavas (20 mn du centre-ville). <http://www.bibus.fr/1/223.aspx> <https://www.brest.aeroport.bzh/transports-en-commun>

#### **EN TRAIN**

Reliée aux principales gares du grand ouest, Brest bénéficie aussi du TGV atlantique qui assure une liaison avec Paris-Montparnasse huit fois par jour. Depuis 2017, Brest est reliée à Paris en 3h15.

Il existe aussi une liaison Paris-Aéroport Charles de Gaule (5 trajets par jour avec un changement à Rennes).

Pour réserver vos billets de train en ligne : [www.voyages-sncf.com](http://www.voyages-sncf.com/)

#### **EN BUS**

Il existe une ligne de bus directe entre Paris et Brest (OUIBUS). Pour 19€, vous pouvez faire le trajet de 590 kilomètres. Pour plus d'informations : [https://fr.ouibus.com/trajets/paris](https://fr.ouibus.com/trajets/paris-brest)[brest](https://fr.ouibus.com/trajets/paris-brest)

#### **EN VOITURE**

Le covoiturage c'est un moyen de se déplacer qui s'inspire de l'auto-stop mais il est beaucoup plus sécurise et formalisé ; il est très utilisé en France et c'est souvent le moyen de transport le moins cher.

## <span id="page-15-0"></span>6 – ARRIVÉE À BREST : SERVICE D'ACCUEIL

 Pour être accueilli le jour de votre arrivée à Brest par un volontaire étudiant (par l'intermédiaire du Centre de Mobilité Internationale de Brest), l'étudiant international devra **[remplir le formulaire en ligne](https://cmibrest.u-bretagneloire.fr/fr/demande-daccompagnement-par-un-volontaire-lors-de-votre-arriv%C3%A9e-%C3%A0-brest-request-be-welcomed)** sur le site du CMI pour effectuer une demande d'accueil.

 Un étudiant viendra l'accueillir à la gare ou à l'aéroport pour l'amener jusqu'à son logement. Cette même personne sera disposée à l'aider pour les premières démarches lors de son arrivée. **C'est un service gratuit** ! Profitez-en !

#### Cliquez ici pour bénéficier de L'ACCOMPAGNEMENT PERSONNALISÉ

<span id="page-15-1"></span>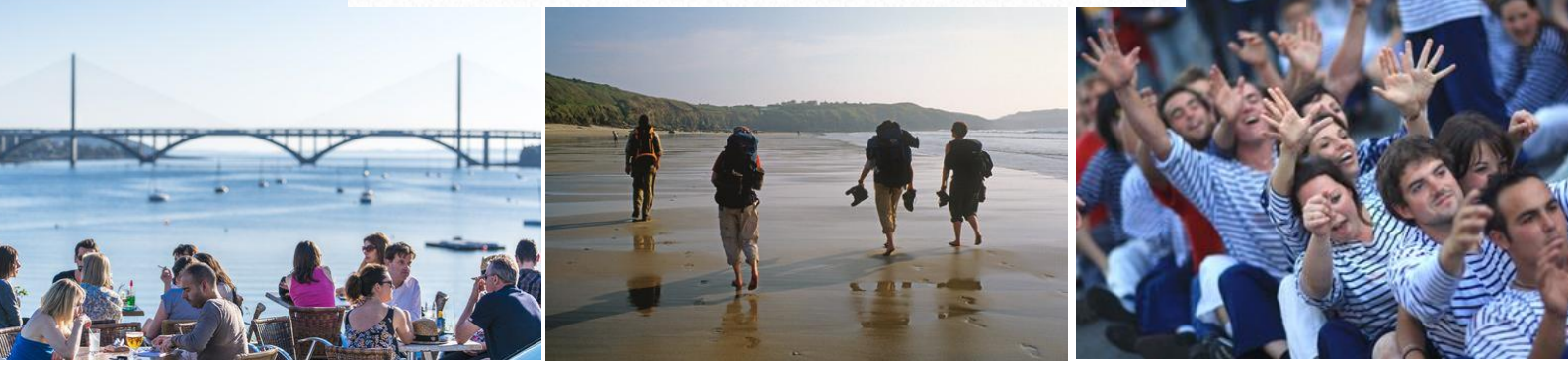

## 7 – BUDGET : COÛT DE LA VIE À BREST

Brest est une ville avec un coût de la vie abordable. Pour aider à préparer son budget, voici ci-dessous une estimation des dépenses principales (données à titre indicatif).

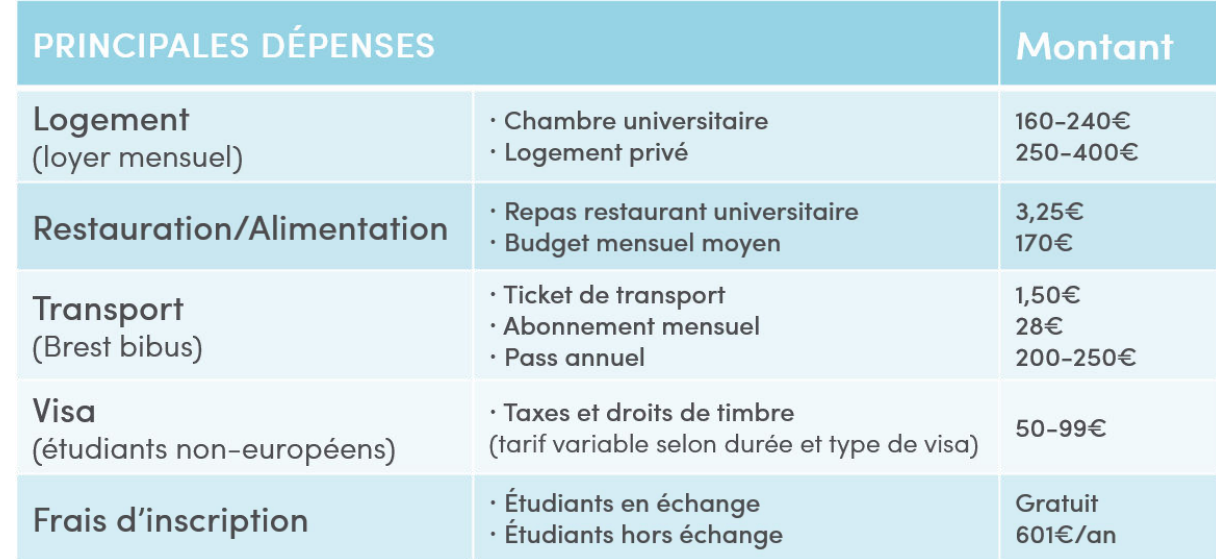

## <span id="page-16-0"></span>8 - HANDICAP

En cas de handicap ou de maladie invalidante, vous pouvez bénéficier :

- **D'un soutien pédagogique individualisé**
- D'un aménagement des épreuves d'examen ou de contrôle continu (tiers-temps, secrétaire, adaptations)
- D'un accès à des outils informatiques adaptés

Si au cours de l'année universitaire vous êtes victime d'une blessure qui vous pose problème pour passer vos examens ou pour accéder aux locaux universitaires, vous pouvez également bénéficier d'aménagements.

#### **La consultation au service médical de l'université est obligatoire pour l'obtention de ces dispositifs.**

 Veuillez donc contacter le service Scolarité et le Service Relations Internationales pour connaître les démarches à suivre pour bénéficier de ces dispositifs :

> Personne Référente Handicap Armelle Chardonnet – Responsable Service Scolarité armelle[.chardonnet@enib.fr](mailto:chardonnet@enib.fr)  +33 2 98 05 66 13

Service de Relations Internationales

> [international@enib.fr](mailto:international@enib.fr) +33 (0)2 98 05 66 47

Accessibilité à l'ENIB

Les locaux de l'École sont aux normes PMR (personnes à mobilité réduite) et disposent de WC adaptés, places de parking réservées, balisage extérieur au sol pour les personnes malvoyantes, escaliers adaptés ainsi que des rampes d'accès et ascenseurs.

## <span id="page-17-0"></span>9 – PACK D'ACCUEIL

 Lors de la journée d'accueil **ou le jour de votre 1er passage au service international à l'ENIB** vous recevrez un **WELCOME PACK** comprenant plusieurs éléments utiles pour votre arrivée à Brest et à l'ENIB :

- <sup>1</sup> 1 sacoche ENIB
- <sup>1</sup> 1 ticket pour un repas au restaurant universitaire lors de votre première journée
- <sup>1</sup> 1 pass 3 jours pour les transports en commun
- 1 carte SIM prépayée contenant 7.50€ de crédit

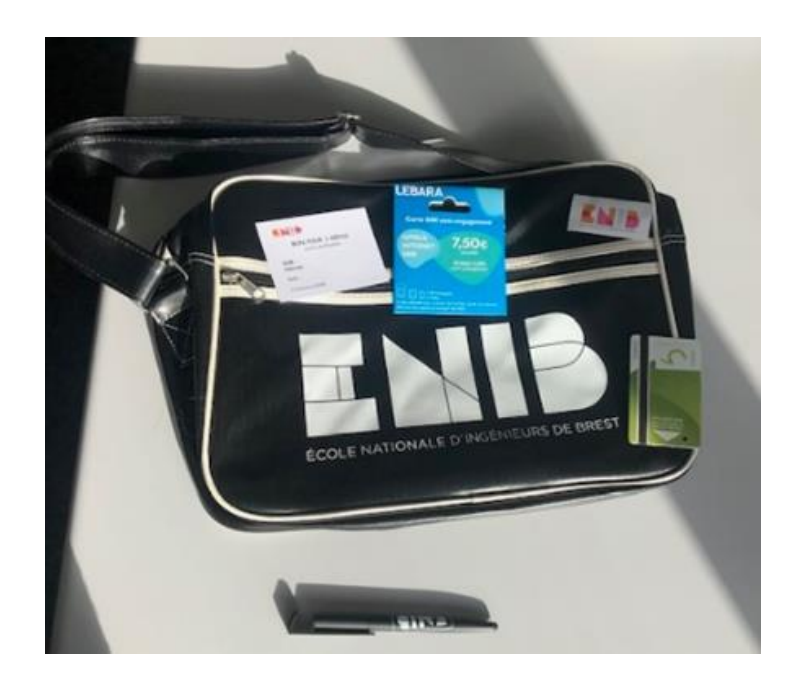

## <span id="page-18-0"></span>10– PARRAINAGE ÉTUDIANTS INTERNATIONAUX

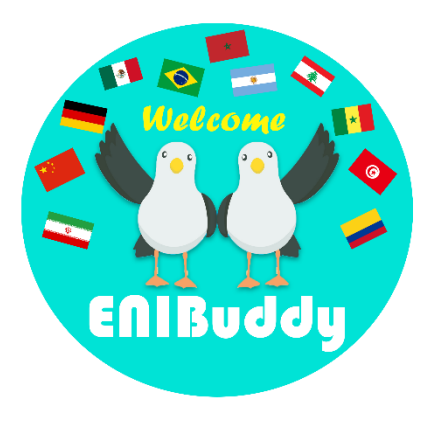

 Le Service des Relations Internationales en collaboration avec le Bureau Des Élèves (BDE) met en place un parrainage pour les étudiants internationaux nouveaux-arrivants. Le but de ce parrainage, intitulé **ENIBuddy**, est de permettre aux étudiants internationaux d'entrer en contact AVANT L'ARRIVÉE À BREST (dans la mesure du possible) avec des étudiants de l'ENIB.

Ces volontaires étudiants ENIBuddy (marraines et parrains) connaissent l'école, la ville de Brest et son environnement. Ils peuvent donc aider les nouveaux arrivants dans leur nouvelle vie et dans leur intégration à l'ENIB. Le dispositif ENIBuddy propose aussi tout au long de l'année des opportunités de rencontres entre étudiants français et internationaux et des possibilités de découverte de la ville de Brest et sa région.

▶ Votre ENIBuddy vous contactera directement et vous pourrez lui poser toutes les questions pratiques (conseils pour le logement, pour la vie à l'école, les sorties, la vie à Brest et en France, etc.).

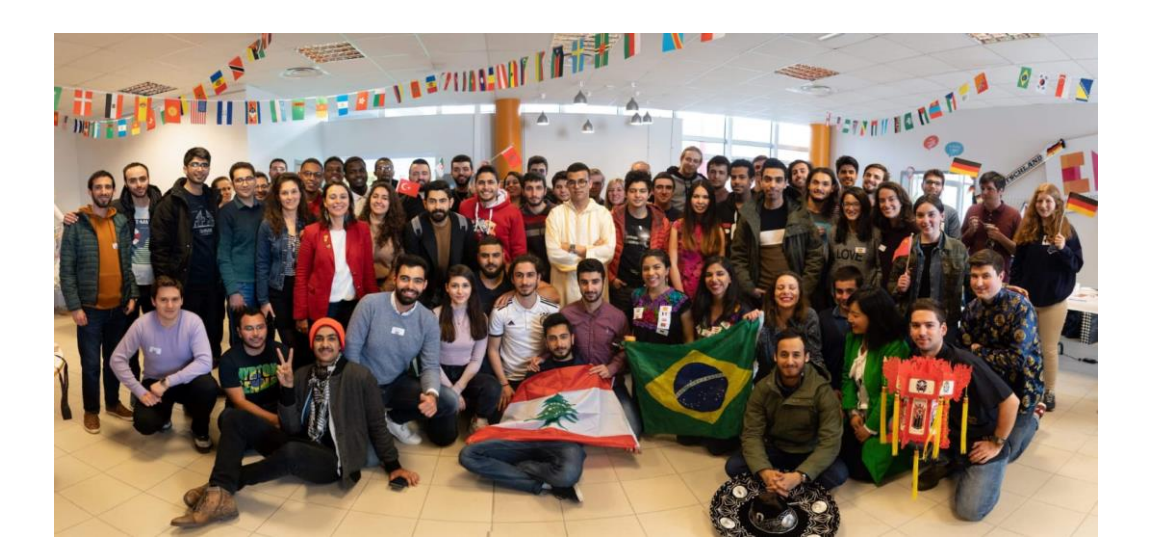

## **PARTIE 3 :** DÉMARCHES À<br>L'ARRIVÉE À BREST

## <span id="page-19-0"></span>1 - VISA

#### **ÉTAPE 2 > Validation du visa (immédiatement à l'arrivée)**

A son arrivée en France, l'étudiant devra faire valider son titre de séjour le plus tôt possible dans les trois mois suivants. Pour se faire il faut se rendre sur : [https://administration](https://administration-etrangers-en-france.interieur.gouv.fr/)[etrangers-en-france.interieur.gouv.fr/](https://administration-etrangers-en-france.interieur.gouv.fr/) **(voir la partie 2, section** [3 - VISA](#page-8-0)**)** 

Le document émis à l'issue de la procédure sera la preuve que vous avez effectué vos démarches et êtes en règle car disposez désormais d'un titre de séjour. Il vous permettra de voyager, de compléter vos formalités diverses : CAF, Sécurité Sociale…) et de renouveler votre titre de séjour

## <span id="page-19-1"></span>2 – SANTÉ

#### **Étudiants de l'Union Européenne ou de l'Espace Economique Européen**

 Ils doivent être normalement affiliés au régime d'assurance maladie de leur pays d'origine. Ils doivent cependant avoir une Carte Européenne d'Assurance Maladie dont la validité couvre l'ensemble du séjour.

#### **Étudiants hors Union Européenne ou Espace Economique Européen**

Ils doivent obligatoirement être affiliés au régime général de la Sécurité sociale, sauf exceptions.

**Pourquoi ?** Pour me faire rembourser une partie de mes frais de santé (consultation chez un médecin, examens médicaux …)

**Quand ?** Dès que possible après mon inscription dans mon établissement d'enseignement supérieur.

**Comment ?** En me connectant sur le site [https://etudiant-etranger.ameli.fr](https://etudiant-etranger.ameli.fr/) disponible en français et en anglais.

**Combien ?** C'est gratuit. Les étudiants, français comme étrangers, ne payent pas pour s'inscrire à la sécurité sociale française.

#### **Cas particuliers (pas d'obligation)**

> Les étudiants québécois ayant un certificat du RAMQ

> Les étudiants restant moins de 90 jours ne sont pas considérés comme étant des résidents et doivent souscrire une assurance santé privée traduite en français ou en

anglais incluant le rapatriement valable pour toute la durée du séjour

 **Pour comprendre les démarchés liées à la sécurité sociale / santé pour les étudiants internationaux, visionnez le tutoriel ci-dessous**

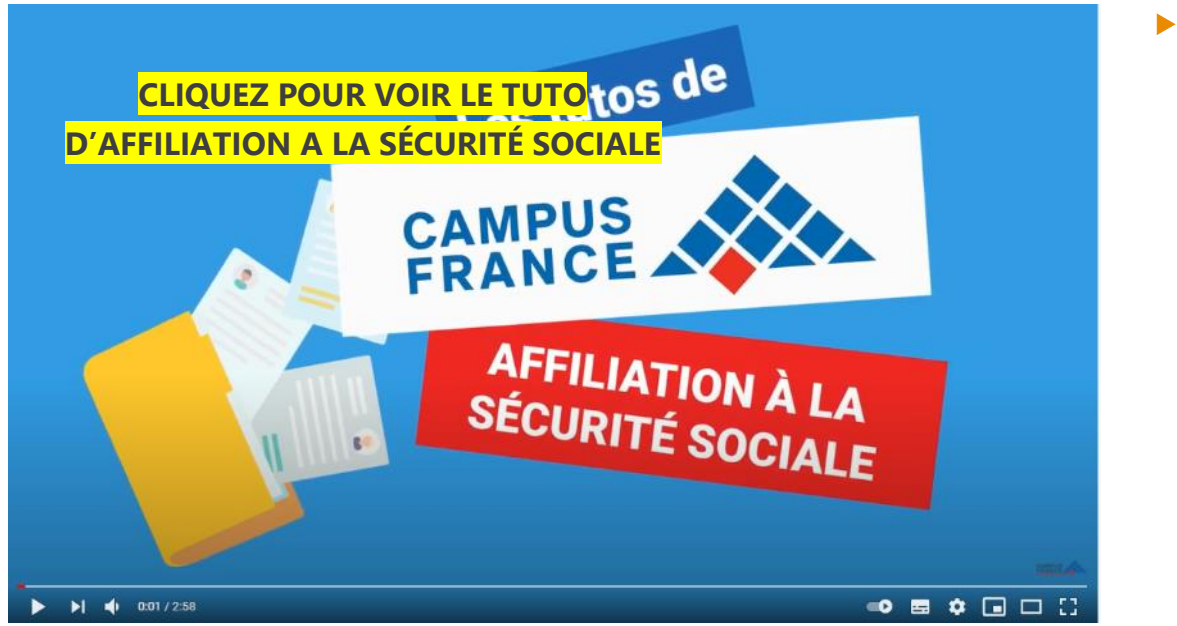

Lorsque vous avez des dépenses de santé, l'Assurance maladie (Sécurité sociale) ne rembourse pas tout. La complémentaire santé (mutuelle) complète ces remboursements, en totalité ou en partie, **selon votre contrat**. L'affiliation à une assurance complémentaire fortement recommandée car elle permet un meilleur remboursement des frais de santé courants.

**Exemple : Une consultation chez le médecin vaut 25€ la sécurité sociale vous rembourse 16€50 l'assurance complémentaire vous rembourse 7€50**

Il est aussi plus que recommandé de souscrire une assurance voyage étudiant qui prend en charge les frais médicaux et d'hospitalisation ainsi que les dépenses de rapatriement en cas d'urgence médicale sur toute la durée de la mobilité.

▶ Tout étudiant doit également souscrire une assurance responsabilité civile dans son pays ou en France.

 Les étudiants de l'ENIB ont accès au Service Universitaire de Médecine Préventive et de Promotion de la Santé (SUMPPS) de l'UBO. Celui-ci à la fois intègre une approche médicale, psychologique et sociale. Ce service sert également à tenir les étudiants informés de leurs droits à la santé et les guider dans leurs parcours d'accès aux soins.

**SUMPPS Contact:** Service Universitaire de Médecine Préventive et de Promotion de la Santé 13 Rue Lanredec CS 93837 **29200 BREST** Téléphone: +33 (0)2 98 01 82 88

 Si vous pensez avoir besoin d'un soutien psychologique, en plus de l'unité médicopsychologique du SUMMPS, vous pouvez vous rendre sur la **plateforme nationale dédiée à la prise en charge psychologique des étudiants** :<https://santepsy.etudiant.gouv.fr/>

La plateforme est **ouverte à tous les étudiants** et permet de leur faciliter l'accès à un accompagnement psychologique en les mettant en lien avec un des 1300 psychologues volontaires qui y sont déjà recensés.

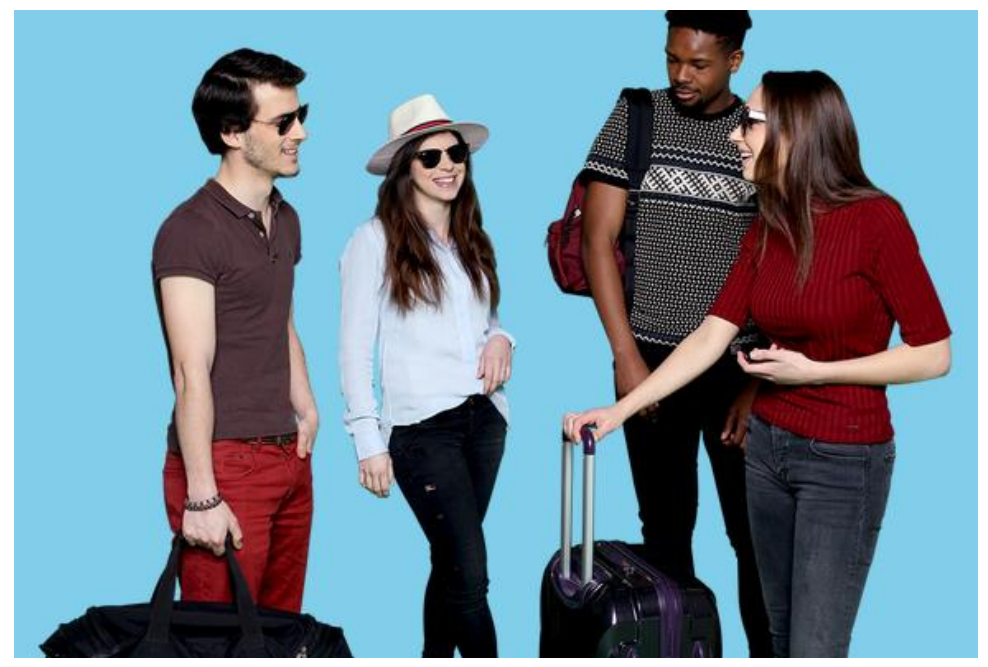

Retrouvez également d'autres contacts utiles pour votre santé sur :

[https://www.enib.fr/fr/vie-etudiante/etudier-sante-mutuelle-securite-sociale-crd/aide-et](https://www.enib.fr/fr/vie-etudiante/etudier-sante-mutuelle-securite-sociale-crd/aide-et-soutien-aux-etudiant-e-s-enib)[soutien-aux-etudiant-e-s-enib](https://www.enib.fr/fr/vie-etudiante/etudier-sante-mutuelle-securite-sociale-crd/aide-et-soutien-aux-etudiant-e-s-enib)

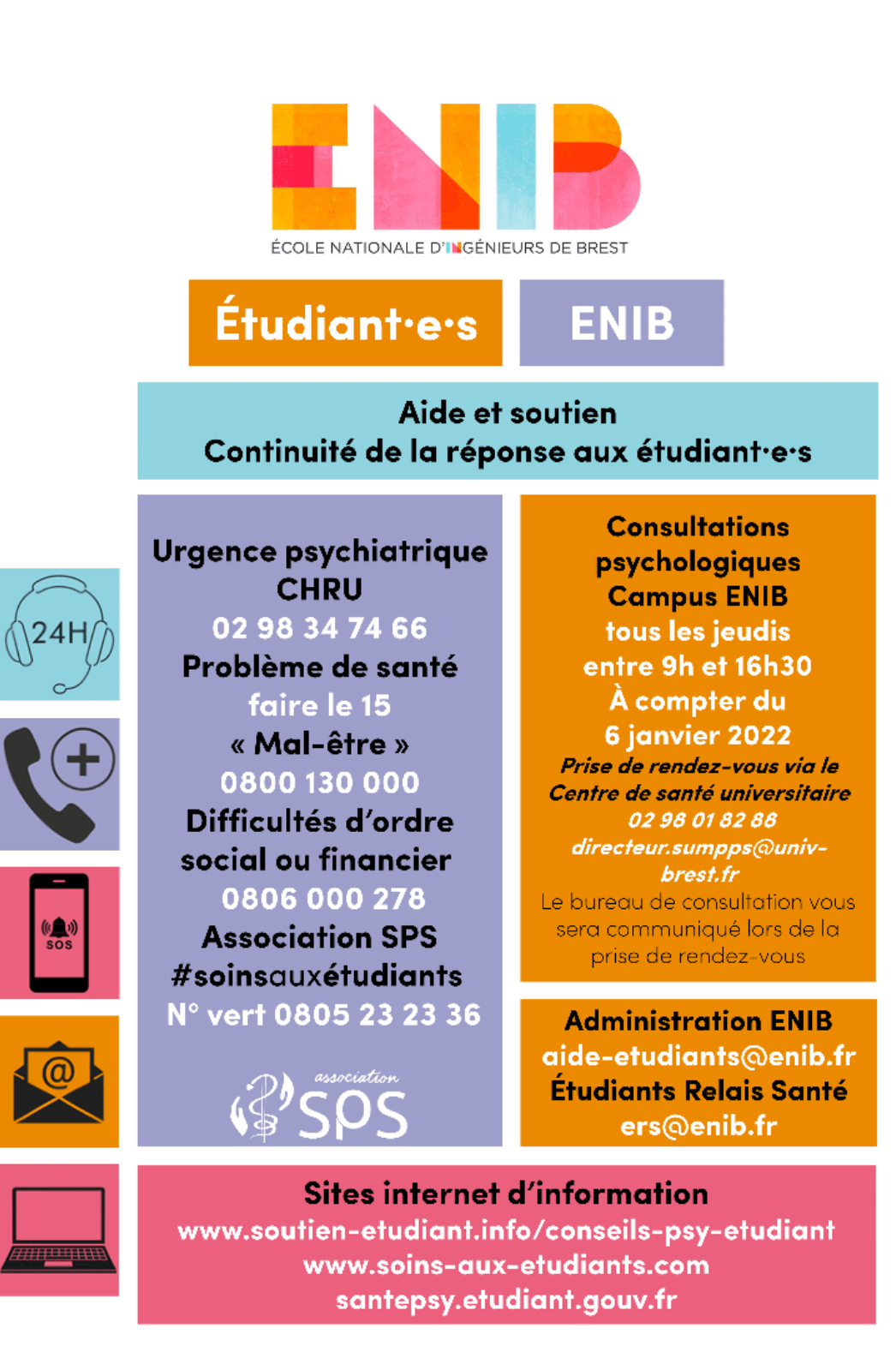

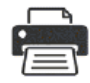

JE SCANNE OU J'IMPRIME CE MÉMO, JE LE METS EN ÉVIDENCE CHEZ MOI

## <span id="page-23-0"></span>3 - ASSURANCE LOGEMENT

 Le logement de l'étudiant, que ce soit une chambre en résidence universitaire ou un logement loué auprès d'un particulier, doit être obligatoirement assuré.

 Elle peut être souscrite auprès de la banque de l'étudiant, de la SMEBA ou LMDE ou toute autre compagnie d'assurance.

## <span id="page-23-1"></span>4 - BANQUES ET MONNAIE

 Ouvrir un compte bancaire est l'une des premières démarches à effectuer est l'ouverture d'un compte bancaire. Pour ouvrir un compte en banque il suffit de se présenter dans une banque et de prendre un rendez-vous avec un conseiller. Pour ouvrir le compte, il faut présenter :

- **Une pièce d'identité (carte d'identité, passeport)** ;
- Une carte de séjour ;
- Un justificatif de domicile : c'est un document sur lequel l'adresse du domicile est indiquée.

Le jour de l'ouverture, l'étudiant devra déposer une somme d'argent (variant selon les conditions de la banque) sur son compte.

 Certaines banques ont des offres réservées aux étudiants. Si vous souhaitez avoir des informations sur ces offres spéciales, il vous suffit de contacter le BDE (Bureau Des Elèves) : [bde@enib.fr](mailto:bde@enib.fr) 

## **PARTIE 4 : INFOS UTILES<br>VIE À BREST ET À L'ENIB**

## <span id="page-24-0"></span>1 – COURS DE FRANÇAIS LANGUE ÉTRANGERE (FLE)

 Les étudiants non francophones entrants à l'ENIB peuvent bénéficier de cours de Français Langue Étrangère (FLE) tout au long de leur parcours à l'ENIB. A leur arrivée, les étudiants passent un test de positionnement afin de déterminer leur niveau et le cours qu'ils peuvent suivre.

- **6** FLE 1 : Cours pour progresser vers le niveau intermédiaire, renforcement des connaissances en grammaire et enrichissement du vocabulaire. (B1)
- FLE 2 : Cours de niveau intermédiaire visant au perfectionnement du Français formel écrit et oral. (B2/B2+)
- **C** FLE 3 : Cours de niveau avancé, préparation à l'examen DALF. (C1/C2)

## <span id="page-24-1"></span>2 - TRANSPORT

 Les transports en communs à Brest sont organisés en un réseau de transports : le **réseau Bibus**. Ce réseau compte, une ligne de tramway, une ligne de téléphérique, ainsi que 29 lignes de bus. Bibus propose également un service de location de vélo longue durée : Vélocibus.

 Les tickets peuvent s'acheter à l'accueil de Bibus (33 avenue Clémenceau) ou directement dans le bus. Pour plus d'informations : [www.bibus.fr.](http://www.bibus.fr/) Ils peuvent également s'acheter sur l'application Bibus (disponible en anglais) après inscription. Il s'agit de billet électronique M-Tickets à scanner dans les véhicules du réseau.

 L'application vous permet également de connaître les dernières informations sur le trafic du réseau, de composer un itinéraire précis et d'avoir les horaires de chaque ligne.

Accès à l'ENIB

**ATTENTION** : L'ENIB ne se trouve pas dans la commune de Brest mais de Plouzané et n'est donc pas en centre-ville. Au départ du centre-ville de Brest, il est nécessaire de choisir l'un des itinéraires suivants :

**Depuis le centre-ville « Place de la Liberté)** 

Prendre le tramway (Tram A) à la station **Liberté** en direction de **Porte de Plouzané** (Brest) > Descendre à la station **Porte de Plouzané** > Prendre la **ligne 02** -direction **Technopôle**> Descendre à l'arrêt **Écoles.** 

**OU** 

Prendre la **ligne 02** à la station **Liberté Quartz** en direction de **Technopôle** > Descendre à l'arrêt **Écoles.**

Depuis la gare SNCF

Prendre la **ligne 02** à la station **Kennedy Gare** en direction du **Technopôle** > Descendre à l'arrêt **Écoles.**

## <span id="page-25-0"></span>3 - RESTAURATION

 Un restaurant universitaire se trouve sur le campus de l'ENIB. Il est ouvert pour les étudiants et le personnel du lundi au vendredi de 11h45 à 13h30. Trois autres restaurants universitaires se situent dans la ville de Brest à proximité du campus. Le règlement des repas se fait grâce à une carte monétique.

Comment payer au Restaurant Universitaire ?

Izly est un compte en ligne qui vous permet de payer en toute sécurité de nombreux services du Crous (restauration, laveries, distributeurs automatiques) avec votre carte d'étudiant ou votre Smartphone (via l'appli disponible sur Android et iOS)

Activation du compte Izly

1 – **ACTIVEZ** votre espace personnel en vous munissant de votre code secret temporaire, **reçu sur votre messagerie personnelle ou professionnelle.**

2 – **INSCRIVEZ-VOUS** en complétant vos informations personnelles et pensez à modifier votre code secret

3 – **VALIDEZ** votre code de sécurité reçu par SMS

4 – **CONFIRMEZ** votre inscription

 $\blacktriangleright$  Recharger son compte Izly

En page d'accueil de l'application mobile et sur le web, cliquez sur « recharger » et alimentez en quelques clics votre compte Izly grâce aux différentes solutions qui vous sont proposées. (carte bancaire, virement, etc)

▶ Payer avec le compte Izly

Présentez votre carte étudiant ou dans l'application mobile cliquer sur "payez" et présenter le QR Code.

Pour plus d'informations sur votre compte Izly : <https://www.izly.fr/>

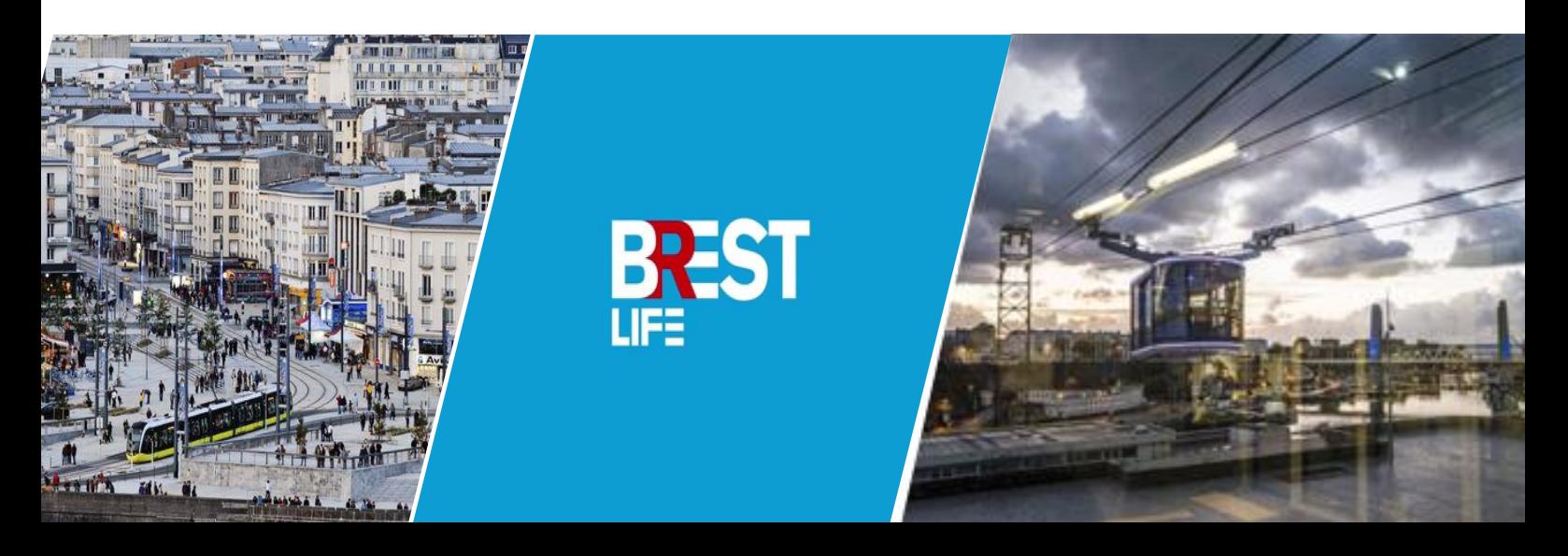

## <span id="page-26-0"></span>4 – LES HORAIRES DE COURS

 L'organisation des cours à l'ENIB est différente des écoles « classiques ». Une unité d'Enseignement dure 1h25 et permet une organisation journalière des cours comme le montre le tableau ci-après.

 Le respect des horaires des cours indiqués à l'emploi du temps est impératif. La pause entre H3 et H4 est de 5 minutes seulement, les autres pauses de 10 minutes. Tous les étudiants sont libérés soit en H3 soit en H4 afin de leur permettre de déjeuner.

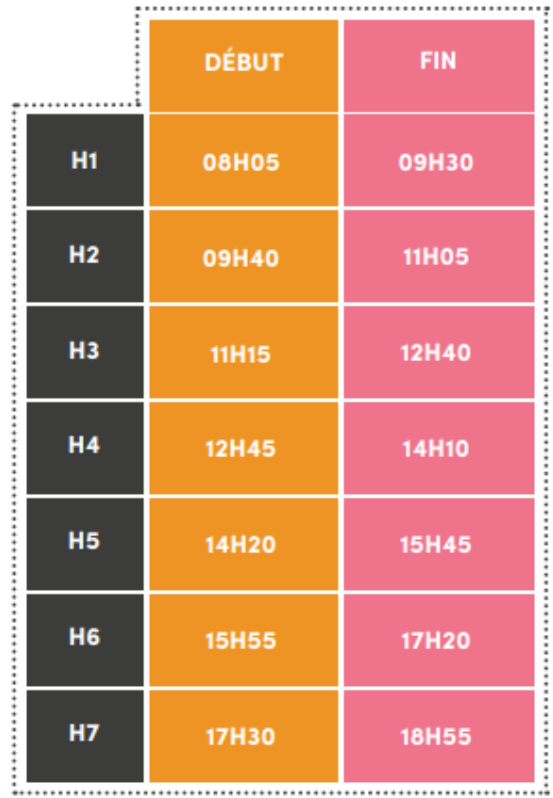

## <span id="page-27-0"></span>5 - BIBLIOTHÈQUE

 La bibliothèque de l'ENIB est accessible aux étudiants et personnels. Elle propose principalement une documentation correspondant aux disciplines d'enseignement de l'école, ainsi qu'un fonds de culture générale (presse, romans, préparation aux concours administratifs…). Elle développe des collections en appui à l'apprentissage des langues afin d'accompagner et faciliter la mobilité internationale des étudiants.

La bibliothèque est située dans le bâtiment 2 de l'ENIB, elle est ouverte du lundi au jeudi de 8h30 à 17h30, et le vendredi de 8h30 à 12h.

Le CRD (Centre de Ressources Documentaires) est une bibliothèque associée au Service Commun de Documentation (SCD) de l'UBO. Elle bénéficie donc des services de prêts des différentes bibliothèques du réseau. Il faut obligatoirement se munir d'une carte étudiante ou professionnelle pour pouvoir emprunter de la documentation.

## <span id="page-27-1"></span>6 – COMPTE INFORMATIQUE, INTRANET, WIFI

#### Accéder à l'intranet (Environnement Numérique de Travail)

L'intranet correspond à ce qu'on appelle « Environnement Numérique de Travail » (ENT). Il vous permet d'accéder aux services intranet de l'école : emploi du temps, moodle, messagerie, ressources documentaires…

Comment récupérer vos codes d'accès à l'intranet (ENT) ?

- Vous devez finaliser votre inscription auprès de la scolarité et récupérer votre carte étudiante.
- Une fois votre inscription complète auprès de la scolarité et après avoir reçu votre carte d'étudiant avec votre numéro étudiant, vous pourrez récupérer au Centre de Ressources Informatiques vos codes informatiques. Ces codes d'accès vous permettront de vous connecter à votre Espace Numérique de Travail (ENT) où se trouve votre emploi du temps, votre messagerie étudiante ainsi que les documents importants de l'école.

▶ Se connecter au WIFI

Pour utiliser internet, l'École dispose de deux types de connexion : Wifi classique et EDUROAM.

Pour vous connecter au réseau en choisissant l'une de ces deux connexions, rendez-vous sur la rubrique « **Wikis** » de l'ENT dans les sections « Wifi à l'ENIB » et « Eduroam à l'ENIB ». https://wiki.enib.fr/dsi/doku.php?id=cri:acces\_wifi\_etu.html

## <span id="page-27-2"></span>7 – LIRE SON EMPLOI DU TEMPS

Pour accéder à son emploi du temps :

- Après s'être connecté sur l'intranet cliquez sur la rubrique « emploi du temps » et choisir la catégorie « emploi du temps des étudiants »
- **Choisir dans le menu déroulant son nom/prénom.**

**Ajustez ensuite aux dates souhaitées.** 

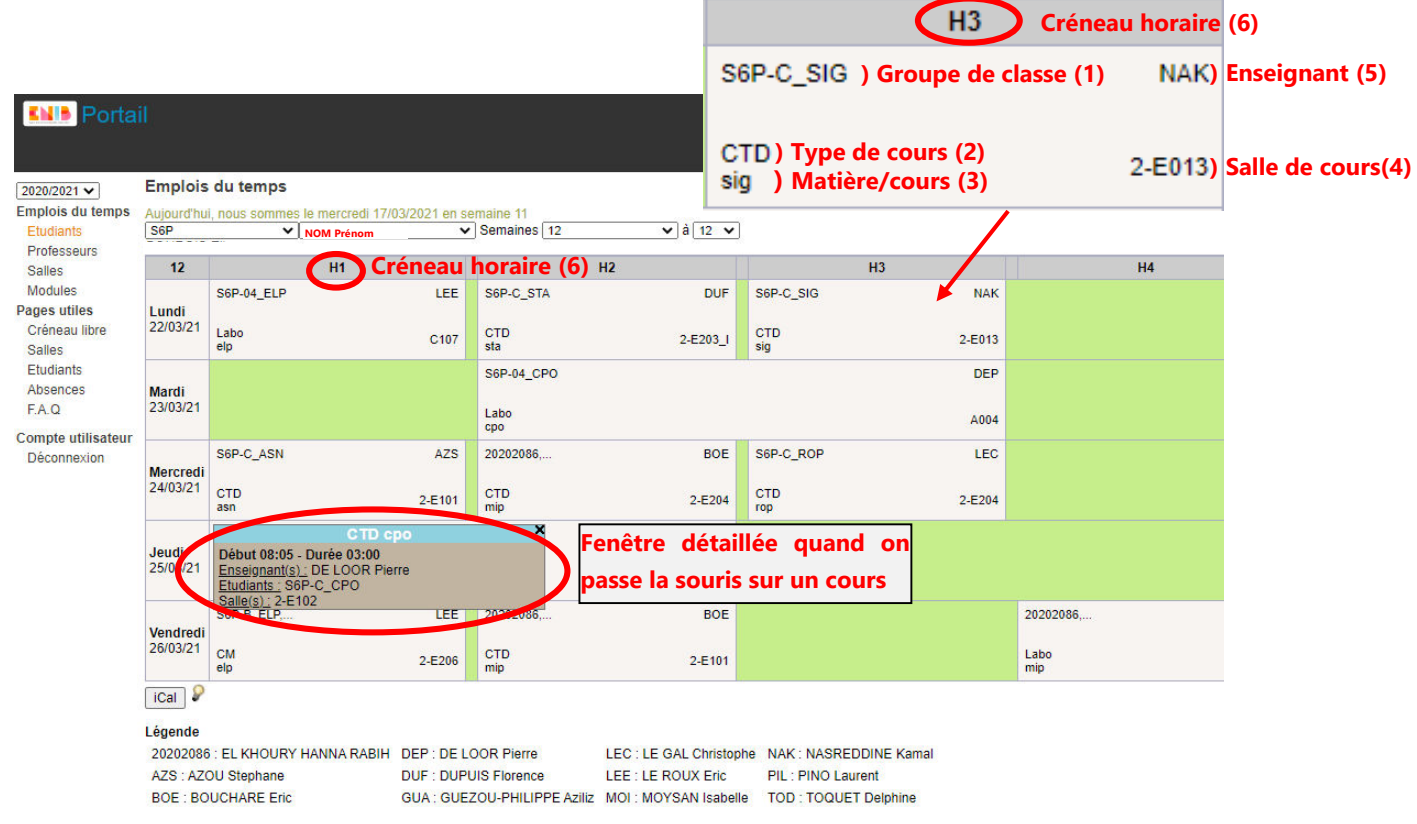

- (1) Groupe de classe
- (2) Type de cours :
	- Cours-Travaux Dirigés (CTD) : cours avec mise en application d'exercices (max. 36 élèves)
	- Cours Magistral (CM) : cours avec peu voire pas d'interactions avec les étudiants.
	- **C** Laboratoire (Labo) : travaux sur machine (PC ou autre) ou enseignement de langues ou SHI (max. 24 élèves)
	- **Travaux Pratiques (TP) : Réservé à certains travaux pratiques d'anglais sur** matériel spécifique. (max. 12élèves)
- (3) Matière/cours : initiales de la matière/cours
- (4) Numéro de salle :
	- Premier chiffre correspondant au numéro de bâtiment (ENIB 1 ou 2)
	- **Lettre correspondant à l'aile concernée**
	- **Deuxième chiffre correspondant à l'étage**
	- **Derniers chiffres correspondant au numéro de salle**

**Exemple : 2-E013** = Bâtiment 2, Aile E, rez-de-chaussée (0), salle 13

**Exemple : Stiff** = amphi (auditorium) hall ENIB 1

**Kéréon** = amphi (auditorium) hall ENIB 2

- (5) Abréviation du nom du professeur
- (6) Créneau horaire (cf. section 4 – [LES HORAIRES DE COURS\)](#page-26-0)

## <span id="page-29-0"></span>8 - ASSOCIATIONS ÉTUDIANTES

 Le Bureau Des Elèves (BDE) est l'association étudiante composée d'élèves pour les élèves. Il est un véritable catalyseur de la vie associative à l'ENIB et rythme le quotidien étudiant et extrascolaire de la grande famille enibienne.

 Le BDE gère toutes les activités extrascolaires proposées aux étudiants : manifestations sportives, soirées, gala, week-end d'accueil festif (accueil des nouveaux élèves). Il anime la Maison des étudiants et le foyer des élèves et coordonne tous les clubs, car ils dépendent directement du BDE.

 L'ENIB a la chance de profiter d'une vie associative très riche. Sept associations étudiantes et près de 25 clubs gravitent autour du BDE proposant de multiples activités sportives, culturelles, ludiques ou encore artistiques : jeux, œnologie, musique, photo, vidéo… Ils permettent d'exprimer ses passions ou d'en découvrir !

## <span id="page-29-1"></span>9 - SPORT

▶ Le Bureau Des Sports (BDS) propose de nombreuses disciplines sportives toute l'année : rugby, foot, volley, badminton, basket, plongée, voile... Elle organise des retransmissions de matchs et de compétitions sportives au foyer des élèves.

▶ Tous les ans, l'association organise un voyage au ski et participe à l'ENIB Street Challenge. Cet évènement réunit tous les étudiants des écoles supérieures de Brest, l'inscription est gratuite.

 Grâce à la proximité de l'océan, de nombreuses activités nautiques sont possibles : plongée, voile, surf et autres sports de glisse, tandis que l'association « ENIB Objectif Large » participe au championnat étudiant de voile.

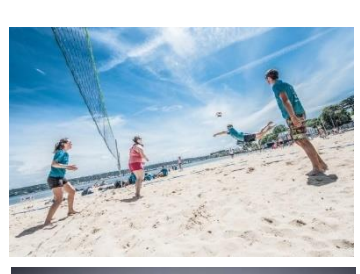

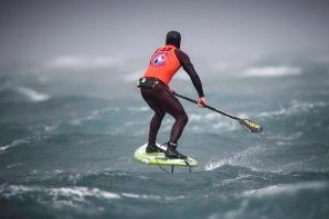

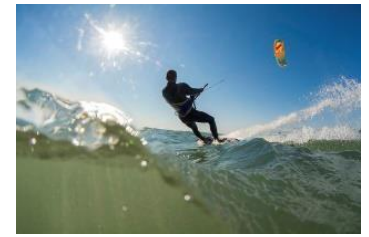

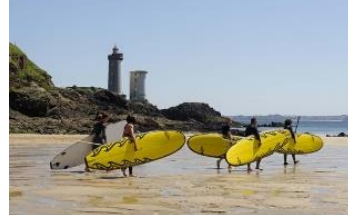

## <span id="page-30-0"></span>10 – LES INCONTOURNABLES DE BREST ET SA RÉGION

▶ OCEANOPOLIS : situé près du port de plaisance du Moulin Blanc, Océanopolis est un centre de culture scientifique consacré aux océans. Il s'agit également d'un véritable parc de découverte de la vie marine accessible au grand public permettant ainsi à tout le monde de parfaire ses connaissances sur le milieu marin. Il est aujourd'hui le site touristique le plus visité de Bretagne.

Site web :<https://www.oceanopolis.com/>

 PLATEAU DES CAPUCINS **:** nouveau site dédié à l'habitat, à l'économie, aux loisirs, à la culture et au tourisme. De nouveaux commerces s'y installent progressivement mais une grande médiathèque est déjà présente. Des manifestations culturelles et expositions artistiques y ont lieu durant toute l'année. L'accès au site depuis le centre-ville de Brest peut s'effectuer via le téléphérique en service depuis 2016.

Page Facebook :

[https://www.facebook.com/pg/LesAteliersDesCapucinsBrest/events/?ref=page\\_internal](https://www.facebook.com/pg/LesAteliersDesCapucinsBrest/events/?ref=page_internal)

▶ CROZON : situé en face de Brest et à 1h de route, la Presqu'île de Crozon est une destination idéale pour effectuer des activités en bord de mer ou sur terre afin d'admirer la beauté de l'habitat naturel des côtes bretonnes ou simplement pour s'offrir un moment de détente. L'office du tourisme propose un certain nombre d'activités terrestre ou marine.

Site web **:** <https://www.crozon-tourisme.bzh/>

 OUESSANT **:** L'île de Ouessant est une autre destination possible de la région. La traversée aller-retour en bateau est comprise entre 25€ et 35€ pour un adulte selon la saison (basse ou haute). Sur place, de nombreuses possibilités s'offrent à vous : activités nautiques, randonnées à pied ou balade en vélo, visites d'écomusée ou des Phares de l'île,…

Site web :<http://www.ot-ouessant.fr/>

▶ FEST-NOZ : Pour vous plonger au cœur de la tradition bretonne en musique et en toute convivialité, les Fest Noz ne doivent pas être manqués ! Ces fêtes dansantes sont organisées tout au long de l'année en Bretagne.

Page Facebook :<https://www.tamm-kreiz.bzh/>

### <span id="page-30-1"></span>11 – CLIMAT EN BRETAGNE

La région Bretagne est caractérisée par un climat océanique. Les températures sont douces tout au long de l'année mais les hivers sont généralement pluvieux. Il est conseillé de prévoir l'équipement nécessaire pour vivre plus confortablement durant votre séjour.

Nous vous conseillons donc d'emporter avec vous quelques vêtements relativement chauds et qui protègent de la pluie quel que soit le moment de votre venue durant l'année.

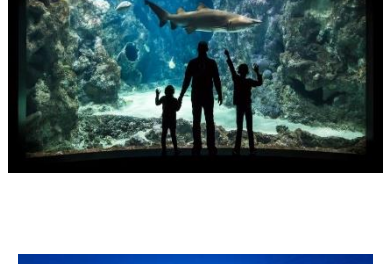

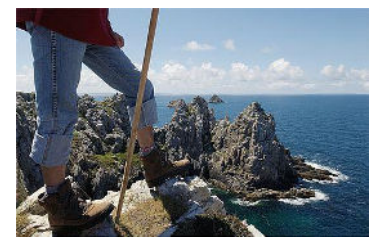

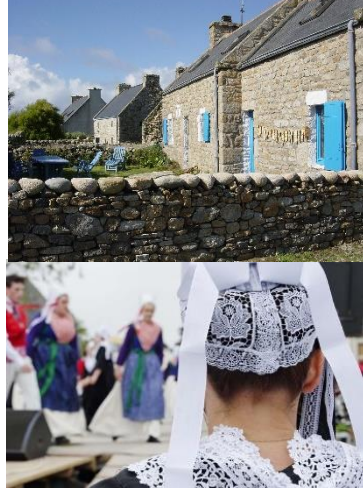

## <span id="page-31-0"></span>12 - NUMÉROS D'URGENCE

Les numéros d'urgence sont pour la plupart gratuits. Il est conseillé de les imprimer et de les garder près de son téléphone.

- Numéro d'urgence à partir d'un téléphone portable (GSM) : 112 C'est aussi le numéro d'urgence européen.
- $SAMU:15$
- **Pompiers : 18**
- Police : 17
- Hébergement d'urgence : 115
- Centre antipoison (Rennes) : 02 99 59 22 22
- Pharmacie de garde : 32 37 (0,34 €/minute) ou consultez le site [www.3237.fr](http://www.3237.fr/)
- SOS médecins : 02 98 34 00 00.
- A.G.M.B (Association des Gardes Médicales Brestoises) : 02 98 44 55 55.

Centres hospitaliers brestois :

- C.H.U Brest: 02 98 22 33 33
- Hôpital des armées (urgences) : 02 98 43 72 33
- **Polyclinique de Keraudren (urgences) : 02 98 34 29**

## <span id="page-31-1"></span>13 - TÉLÉPHONE

En France le numéro de téléphone est composé de 10 chiffres. Il commence par l'indicatif de la région : 02 pour la région nord-ouest, 01 pour l'Île-de-France, etc. ou 06 et 07 pour les téléphones portables.

Si l'étudiant souhaite bénéficier d'un forfait mobile en France, il peut souscrire un abonnement auprès d'un opérateur téléphonique :

- **[www.sfr.fr](http://www.sfr.fr/)**
- **WWW.bouyguestelecom.fr**
- **[www.orange.fr](http://www.orange.fr/)**
- **[www.free.fr](http://www.free.fr/)**
- **Cette liste** ne représente en aucun cas une obligation, recommandation ou engagement de la part de l'ENIB.

## <span id="page-32-0"></span>14 – IMPRIMER A l'ENIB

A l'ENIB le coût de la page copiée ou imprimée est de **0.08€**. Chaque étudiant dispose d'un compte rechargeable depuis l'Environnement Numérique de Travail (ENT).

Dans un premier temps, vous devez créditer votre compte. Pour cela, rendez-vous sur l'ENT dans l'onglet Reprographie. Choisissez le montant que vous souhaitez créditer puis suivez les instructions.

 $\blacktriangleright$  Impression

Lorsque vous souhaitez imprimer, sélectionnez l'imprimante « COPIEUR ». Lorsque vous imprimez, votre impression reste bloquée dans la fille d'impression. Pour la débloquer, déplacez-vous jusqu'au copieur se trouvant au rez-de-chaussée du bâtiment 1 près de la photographie, puis authentifiez-vous.

Pour les mots de passe contenant des caractères spéciaux, appuyez sur « PRINCIPAL » et sélectionnez « SYMBOLE »

Une fois votre authentification réussie, vous arrivez sur un tableau de bord sur lequel plusieurs informations sont disponibles : les travaux d'impressions en attentes, le solde de votre compte.

**Photocopie** 

Après authentification, appuyez sur la touche « COPY ». Vous basculerez alors sur l'interface de photocopie du copieur.

Pour revenir au menu précédent appuyez sur la touche « MENU ».

## <span id="page-32-1"></span>15 - CHECK-LIST : DOCUMENTS POUR FORMALITÉS

#### **Démarches plateforme ANEF**

Pour valider son titre de séjour par le biais de l'ANEF, il faudra se munir des documents suivants :

- $\Box$  Une copie du passeport ;
- $\Box$  Un justificatif de domicile ;
- $\Box$  Une photo d'identité :
- Des timbres dématérialisés [\(www.timbresofii.fr\)](http://www.timbresofii.fr/) ou des timbres fiscaux correspondant au montant de la taxe.
- $\Box$  Le visa :
- **Tarification des visas**
- Pour les pays à procédure CEF « Étude France » : 50€
- Pour les autres pays : 99€

Nota bene : ces montants sont donnés à titre indicatif et des tarifications différentes peuvent être appliquées selon certains cas particuliers.

Pour votre demande de Visa, vous devrez également fournir une attestation justifiant de votre hébergement au cours des trois premiers mois de séjour.

- Santé / Sécurité sociale
- D Passeport ;
- □ Visa ou titre de séjour
- IBAN/RIB ;
- Extrait d'acte de naissance en français et en langue originale
- □ Carte étudiante ou certificat de scolarité
- Aide Personnalisée au Logement : APL
- $\Box$  Une copie recto-verso du passeport ;
- $\Box$  Une copie du titre de séjour en cours de validité ;
- $\Box$  Un RIB à son nom ;
- □ Attestation de loyer ou de résidence ;
- $\Box$  Justificatif de ressources.
- **Compte bancaire**
- $\Box$  Une pièce d'identité officielle en cours de validité (carte d'identité, passeport, carte de résident ou de séjour…) ;
- Un justificatif de domicile de moins de 3 mois (facture EDF, facture d'eau, facture de téléphone fixe…) ;
- □ Carte étudiant :
- □ Argent à déposer (somme selon conditions de la banque).

## ... A BIENTOT À BREST ET À L'ENIB!

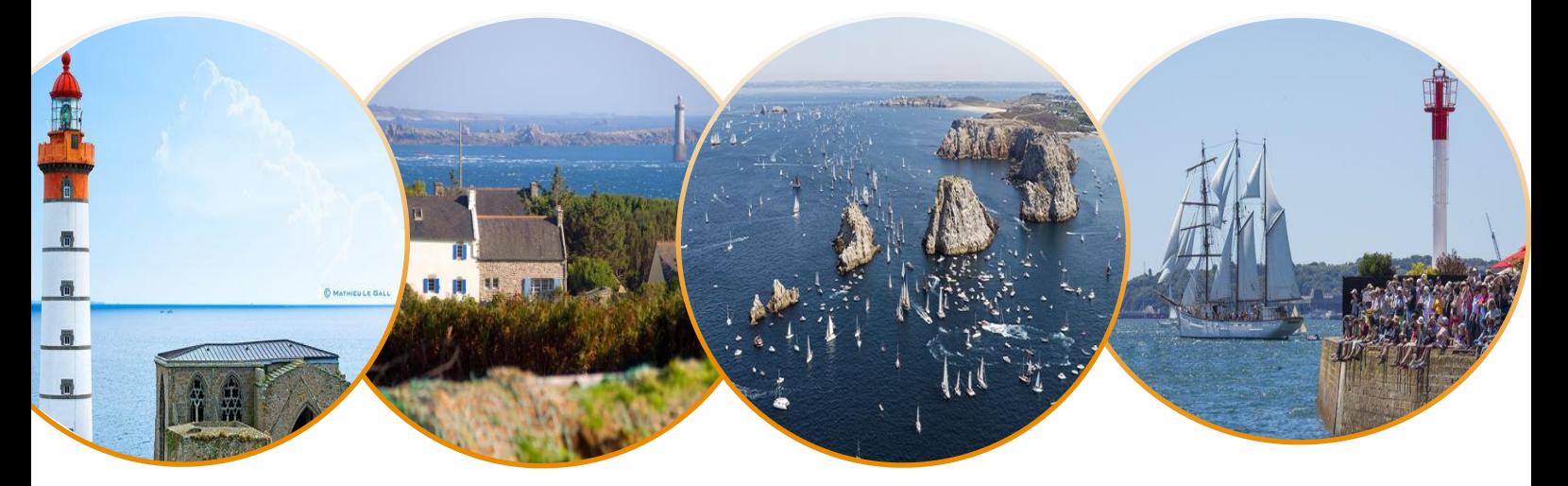

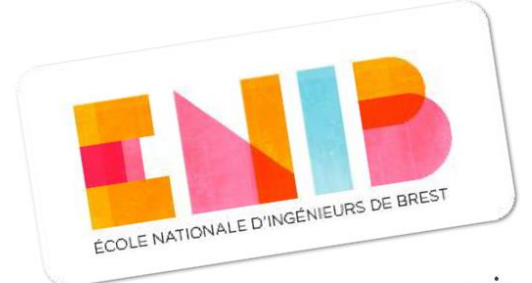

## RÉVÉLATEUR D'INGÉNIEURS DEPUIS 1961

© 2019 – 2020 – crédit photo : Brestlife – ENIB

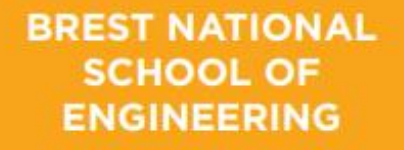

**Technopôle Brest-Iroise CS 73862** 29238 Brest Cedex 3 France

T +33 (0)2 98 05 66 47 E international@enib.fr

www.enib.fr

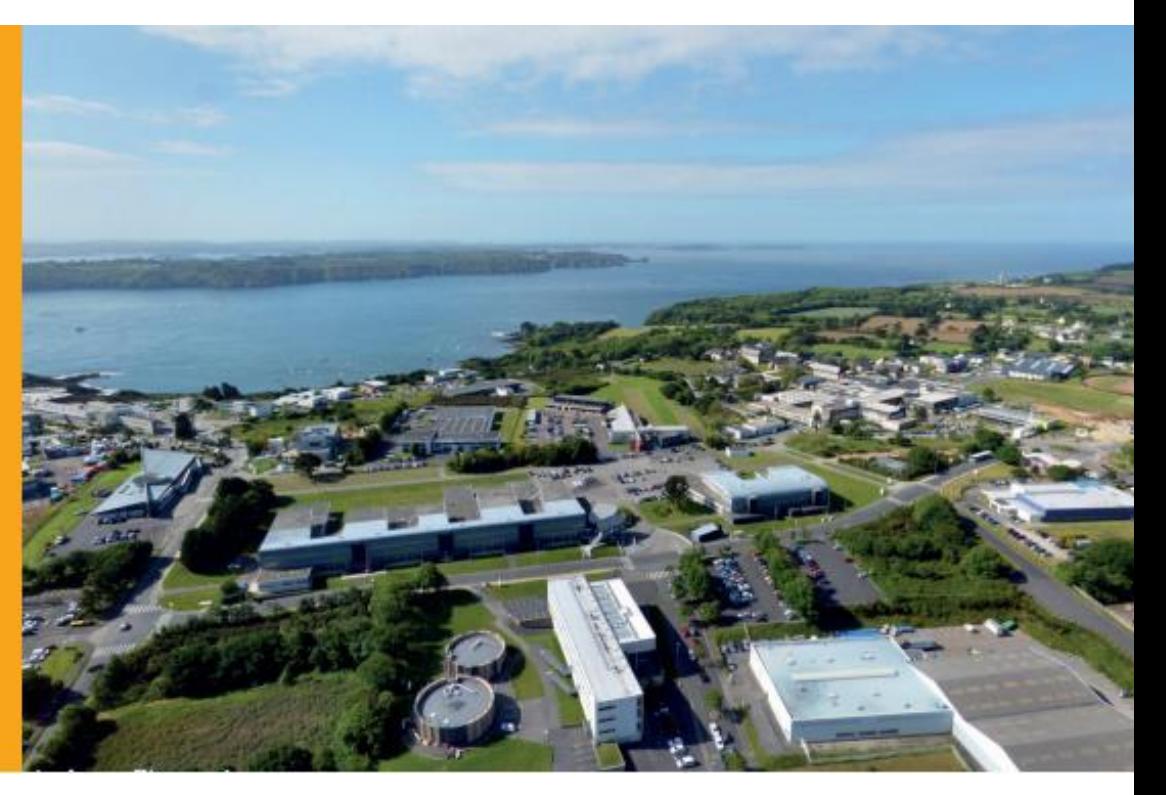